Министерство науки и высшего образования Российской Федерации Федеральное государственное автономное образовательное учреждение высшего образования «СИБИРСКИЙ ФЕДЕРАЛЬНЫЙ УНИВЕРСИТЕТ»

> **УТВЕРЖДАЮ** Заведующий кафедрой радиотехники **ДТОМ/** Ю.П. Саломатов W

22 марта 2022 г. ИИФиРЭ

# **Программа учебной практики Ознакомительная практика**

11.03.01 Радиотехника

11.03.01.30 Радиотехника

Квалификация (степень) выпускника

бакалавр

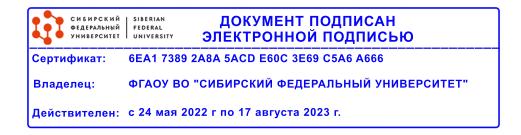

Красноярск 2022

## **1 Общая характеристика практики**

1.1 Вид практики – учебная практика*.*

1.2 Тип практики – ознакомительная практика.

1.3 Способы проведения – стационарная.

1.4 Формы проведения – дискретно.

**2 Перечень планируемых результатов обучения при прохождении практики, соотнесенных с планируемыми результатами освоения образовательной программы высшего образования**

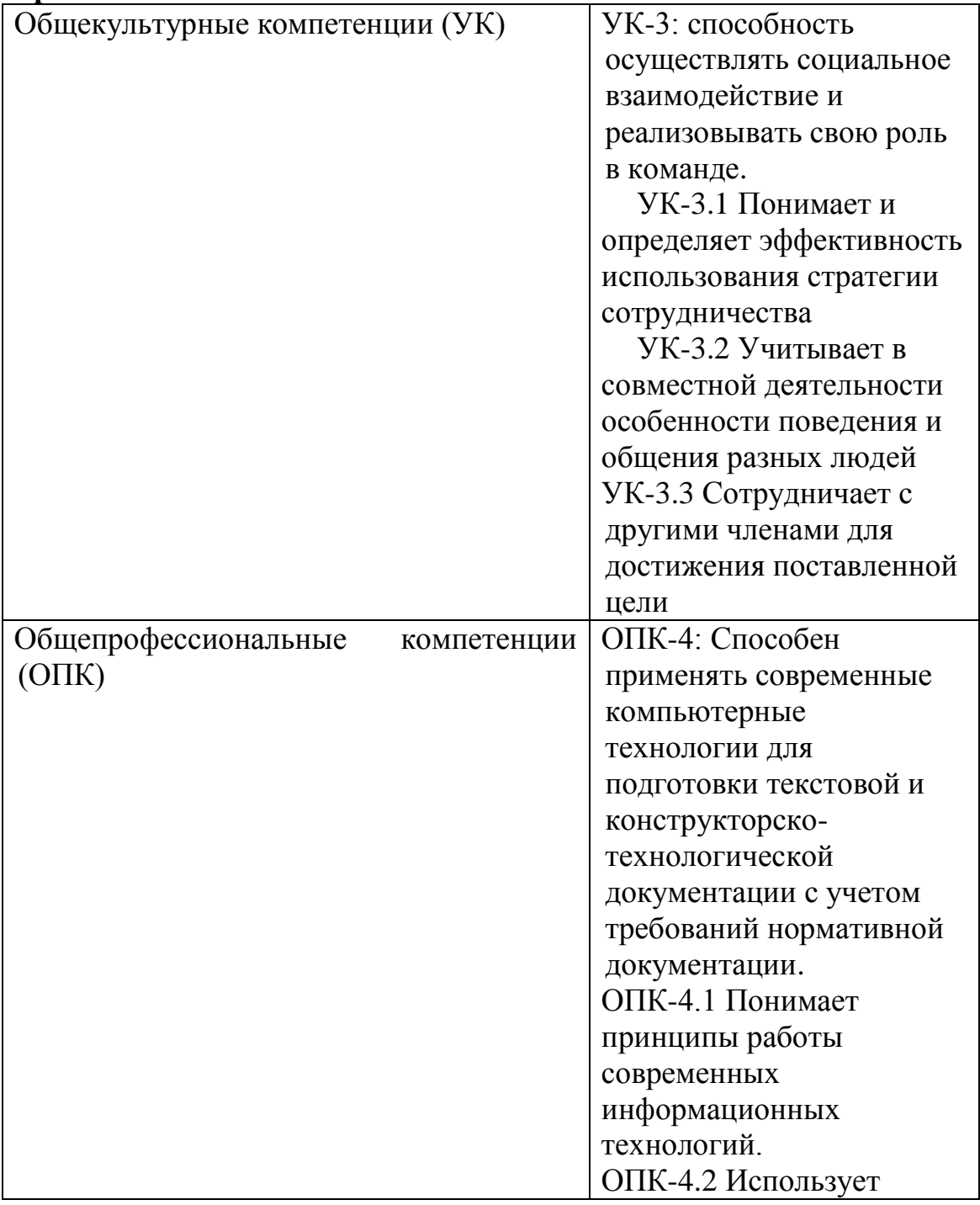

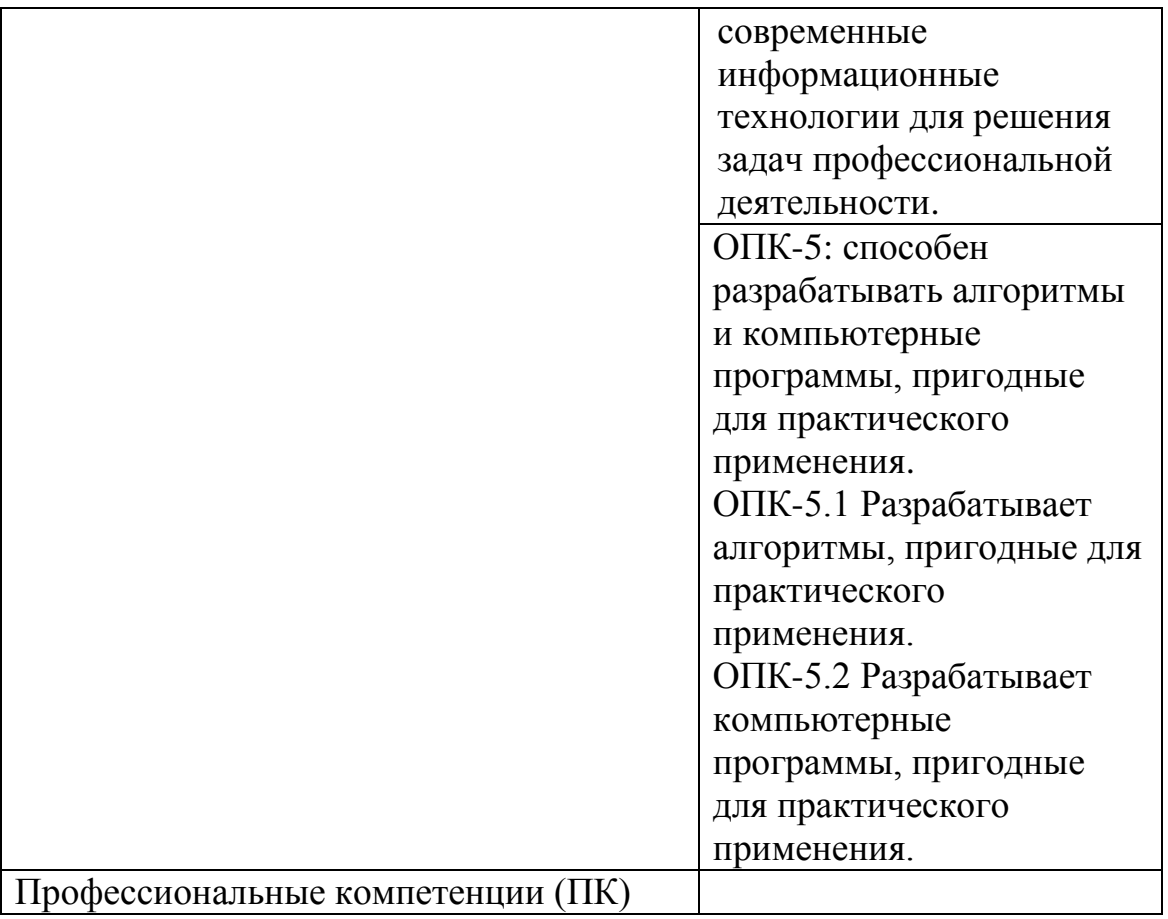

### **3 Указание места практики в структуре образовательной программы высшего образования**

Учебная практика/Ознакомительная практика является федеральной дисциплиной раздела Б2 (обязательная часть) ФГОС ВО по направлению подготовки 11.03.01 «Радиотехника», важным элементом учебного процесса подготовки бакалавров в области радиотехники, проводится во втором семестре в течение 2 недель. Она имеет целью ознакомление обучающихся с историей возникновения и развития радиотехники в России и Красноярском крае, местом и ролью радиотехники и её значением для жизни и развития современного общества, а также ориентацией обучающихся на изучение специальных радиотехнических дисциплин на 2-4 курсах бакалавриата для определения обучающимися своего профессионального профиля для дальнейшей работы преимущественно на предприятиях Красноярского края (предприятиях-работодателях выпускников направления обучения 11.03.01 Радиотехника).

Учебная практика/ Ознакомительная практика базируется на базовом общем образовании, а также на знаниях, полученных в результате изучения таких дисциплин, как «Основы радиоинженерной деятельности», «Информационные технологии», «Физика», «Дискретная математика», «Химия», «Деловая коммуникация на русском языке», «Иностранный язык».

Успешное выполнение целей и задач Учебной практики/Ознакомительной практики, а также умения по составлению обзорных учебных и научно-технических докладов, позволит лучше освоить следующие дисциплины: «Электроника», «Инженерная и компьютерная графика», «Основы компьютерного проектирования РЭС», «Радиоматериалы и радиокомпоненты» и другие технические предметы.

### **4 Объём практики, ее продолжительность и содержание**

Объем практики: 3 з.е.

Продолжительность: 2/108 недель/акад. часов

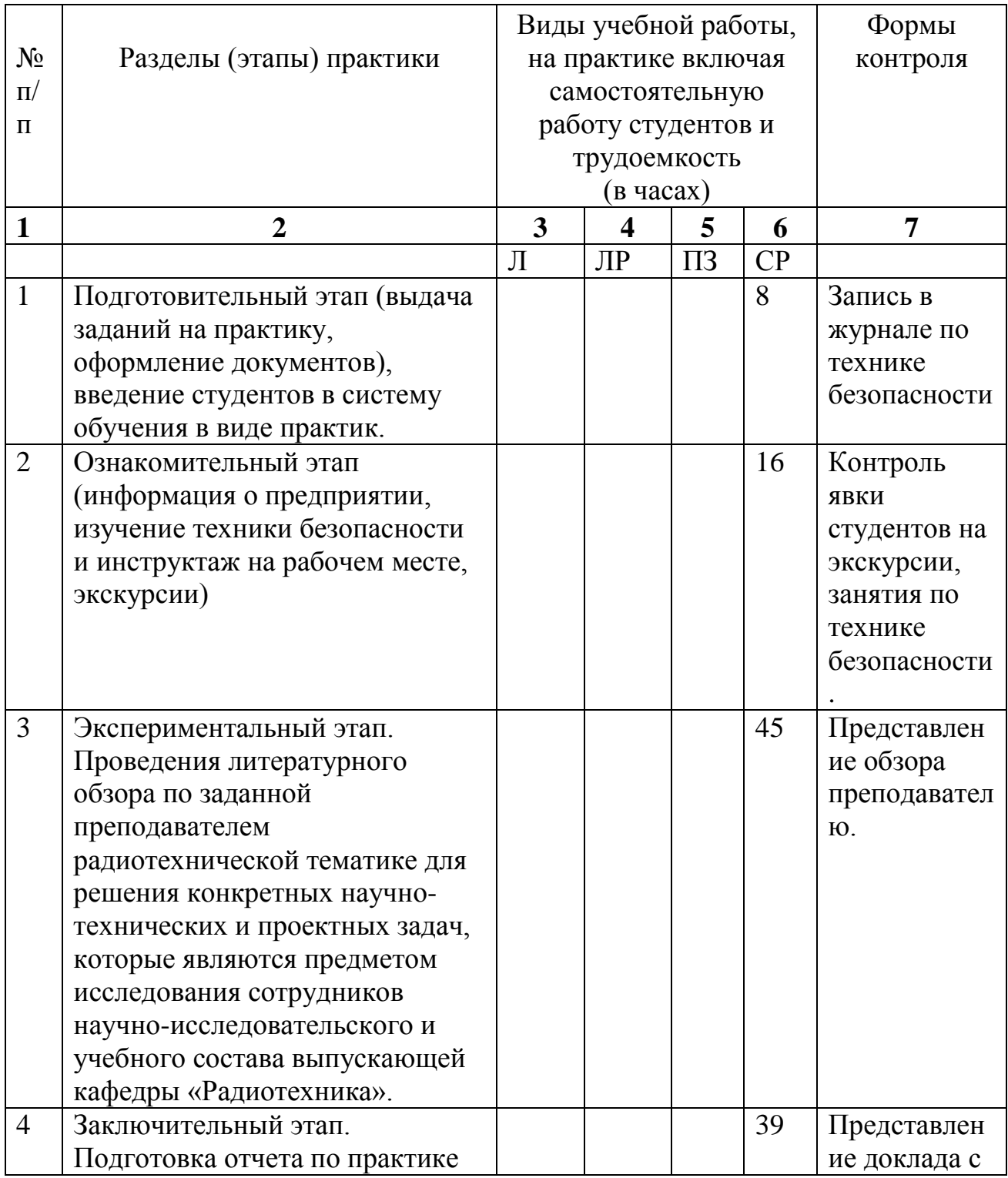

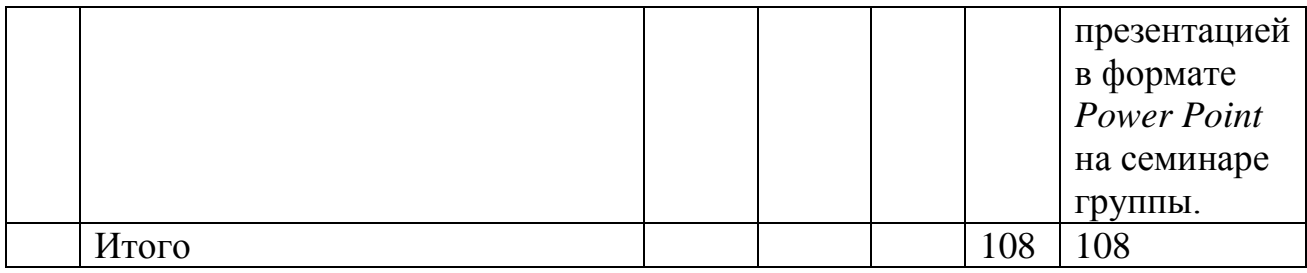

## **5 Формы отчётности по практике**

Практикант должен использовать учебные пособия, СТП издаваемые в университете для прохождения практики и оформления отчета по практике. Каждый студент получает у руководителя практики дневник, куда вносит индивидуальное задание на практику. Часть разделов дневника заполняет сам студент, часть - руководитель практики, которым является преподаватель кафедры «Радиотехника» ИИФ и РЭ СФУ.

В соответствии с этапами прохождения практики, преподаватель кафедры «Радиотехника» осуществляет текущий контроль за прохождением практики студентами учебной группы.

В процессе работы студент делает в дневнике краткие записи о проделанной работе, экскурсиях и др. Характеристику работы студента, указания, замечания, заключение руководителя практики кафедры «Радиотехника» дают в конце практики, после подготовки отчета и озвучивания студентом подготовленного им доклада с презентацией. В дневнике студента преподаватель – руководитель практики делает соответствующие записи. Студент записывает в дневник также свои замечания и предложения по организации практики.

Время проведения аттестации – в последний день практики согласно календарному графику учебного процесса.

## **6 Оценочные средства для проведения промежуточной аттестации обучающихся по практике**

#### Контрольные вопросы:

- 1. История развития радиотехники; изобретение радио А.С. Поповым, история дальнейшего развития радиотехнических устройств и систем различного назначения; современное состояние радиотехнических устройств и систем, включая военные применения.
- 2. Языки программирования, используемые для расчета параметров и моделирования радиотехнических устройств и систем различного назначения.
- 3. Классификация радиотехнических систем по назначению и частотному диапазону.
- 4. Внедрение методов и средств цифровой обработки сигналов в радиотехнических устройствах и системах различного назначения, включая военные применения.
- 5. Радионавигационная система среднего радиуса действия: назначение, принцип и режимы работы, область применения.
- 6. Принципы построения и структурные схемы систем радиосвязи.
- 7. Принципы построения и структурные схемы радиолокационных систем.
- 8. Радионавигационная система среднего радиуса действия: назначение, принцип и режимы работы, область применения.
- 9. Практическое ознакомление с разрабатываемым и эксплуатируемым радиоэлектронным оборудованием в лабораториях.
- 10.Цели и задачи автоматизированного проектирования радиоэлектронной аппаратуры.
- 11.Применение информационных технологий в процессе проектирования радиоэлектронной аппаратуры.
- 12. Программное обеспечение, используемое для расчета параметров и моделирования радиотехнических устройств и систем различного назначения.
- 13.Особенности современного радиотехнического производства.
- 14. Глобальная навигационная система GPS (по материалам обзоров журнала IEEE Trans.). Основные параметры и характеристики.
- 15.Глобальная навигационная система ГЛОНАСС. Основные параметры и характеристики.

Критерии оценивания (зачет):

- оценка «зачтено» по итогам прохождения практики выставляется, если: практика пройдена полностью и в установленные учебным планом сроки без замечаний, с предоставлением отчета. При этом студент квалифицированно рассказывает о ходе прохождения практики со всеми нюансами процесса;

- оценка «незачтено» по итогам прохождения практики выставляется, если: практика не пройдена или пройдена не полностью в установленные учебным планом сроки, либо не предоставлен отчет о прохождении практики, при этом студент не может рассказать о ходе прохождения практики.

# **7 Перечень учебной литературы и ресурсов сети Интернет, необходимых для проведения практики**

7.1 Учебная и учебно-методическая литература:

Основная литература:

1. Бронкевич Ю. С., Вашко А. К., Глинченко А. С., Громыко А. И., Гурьевич А. С., Даниловский А. П., Думчева Э. Г., Кокорин В. И., Кравченко В. В., Кузнецкий С. С., Лисовский Я. Л., Логинов Б. А., Лукашев Г. М., Лундин А. Г., Мичурина М. М., Панько С. П., Подлесный С. А., Рагзин Г. М., Фефелов А. В., Черемисин В. Ф., Чмых М. К., Чумиков В. Ф., Шайдуров Г. Я., Ширман Д. М. Страницы истории радиотехники в Красноярском крае: очерки. Красноярск: ИПЦ КГТУ, 2006.

Дополнительная литература:

1. Каганов В. И. Радиотехника: от истоков до наших дней: Учебное пособие. Москва: Издательство "ФОРУМ", 2018. [http://www.znanium.com/go.php?id=925826.](http://www.znanium.com/go.php?id=925826)

Методические разработки:

1. Практика студентов: Методические указания/Сост. Н. Н. Лисовская, М. М. Мичурина/ Издание 2-е, переработанное. – Красноярск: Сиб. федер. ун-т, 2012. – 25с.

2. Научно-исследовательская практика магистерских программ направления «Радиотехника»: учебно-методическое пособие [для студентов напр. 210400.68 «Радиотехника»]. Копылов А. Ф., Саломатов Ю. П. Красноярск: СФУ, 2013. http://lib3.sfu-kras.ru/ft/lib2/elib/b74/i-340223.pdf.

6.2 Интернет-ресурсы:

1. Электронно-библиотечная система СФУ [Электронный ресурс]: - Режим доступа: http://bik.sfu-kras.ru

2. Государственная универсальная научная библиотека Красноярского края [Электронный ресурс]. – Режим доступа: http://www.kraslib.ru/

3. Сайт с технической литературой, статьями и обзорами IEEE [Электронный ресурс]: - Режим доступа: http://www.ieee.org

4. Официальный сайт фирмы *International Rectifier Inc* (сайт с информацией по радиокомпонентам в целом и справочной документацией на транзисторы, диоды и другие элементы) [Электронный ресурс]: - Режим доступа: http://www.irf.com

5. Бесплатная студенческая версия программы *Serenada-SV* [Электронный ресурс]: - Режим доступа: http://www.ansoft.com

6. Справочник по микросхемам, архив журналов и принципиальных схем и др. информация CHIPINFO [Электронный ресурс]: - Режим доступа: http://www.chipinfo.ru/.

7. Официальный сайт компании *Analog Devices, Inc.* [Электронный ресурс]: - Режим доступа: [http://www.analog.com.](http://www.analog.com/)

8. [www.cst.com](http://www.cst.com/) – сайт CST Computer Simulation Technology AG.

9.<http://www.eurointech.ru/> – сайт OOO "Евроинтех" (дилер CST).

10. [http://lib.sfu-kras.ru](http://lib.sfu-kras.ru/) – научная библиотека Сибирского федерального университета.

11. [www.fips.ru](http://www.fips.ru/) – сайт Федерального государственного учреждения «Федеральный институт промышленной собственности»;

12.<http://elibrary.ru/> – Научная электронная библиотека;

13. [www.eda.org](http://www.eda.org/) - сайт международной организации САПР в электронике.

## **8 Перечень информационных технологий, используемых при проведении практики, включая перечень программного обеспечения и информационных справочных систем (при необходимости)**

При проведении Учебной практики/Ознакомительной практики преподавателю кафедры «Радиотехника», ответственному за проведение практики, при необходимости, рекомендуется использовать существующие учебно-исследовательские системы инженерного анализа (CAE-системы /Computer Aided Engineering/), учебные версии систем автоматизированного проектирования (CAD-системы /Computer Aided Design/), учебные пакеты прикладных программ (ППП), имеющиеся на предприятиях, в ИТЦ и лабораториях ИИФРЭ, а также программы собственной разработки.

Имеющиеся в институте учебные программы позволяют:

выполнить синтез, анализ и моделирование аналоговых и цифровых фильтров (Filter-solutions, РЦФ СИНТЕЗ, НЦФ СИНТЕЗ);

провести структурное моделирование сложных систем цифровой обработки сигналов (SDCAD);

рассчитать параметры надежности РЭА (АСОНИКА-К).

При разработке и исследовании приборов и систем на базе персональных или одноплатных компьютеров (систем сбора и обработки данных) целесообразно применять специально созданные под такие задачи САПР типа LabView компании National Instruments. Данная система работает как графический компилятор функциональных схем, реализуя принцип программирования без программирования. Целям комплексного системного проектирования отвечает также пакет анализа динамических свойств радиоэлектронных систем SystemView.

Задачи автоматизации проектирования систем и устройств на базе цифровых сигнальных процессоров (ЦСП), микроконтроллеров (МК), программируемых логических интегральных схем (ПЛИС) и программируемых аналоговых интегральных схем (ПАИС) решают с помощью существующих специализированных САПР ЦСП, САПР МК, САПР ПЛИС и САПР ПАИС. Перспективное направление проектирования РЭА на основе ПЛИС поддерживается множеством САПР, в том числе указанным выше пакетом SystemView и интегрированными системами на базе space-стандарта OrCAD и Protel.

Задачи имитационного моделирования решают с помощью соответствующих САПР, средствами MatLab или разрабатывают собственные программы.

### **9 Описание материально-технической базы, необходимой для проведения практики**

При проведении ознакомительной практики в научных подразделениях Университета:

- НИИ «Радиотехника». Оборудование и приборы для разработки и испытаний наземной аппаратуры морской и космической навигационной системы ГЛОНАСС и GPS;

- НТЦР «Мезон». Оборудование и приборы для разработки и создания автоматизированных систем мониторинга крупных гидротехнических сооружений, геофизической разведки минеральных ресурсов, техники морской связи и навигации;

- лаборатории Б-219 («Цифровая обработка сигналов»), Б-226, Б-312, Б-313 («Информационно-измерительные технологии»);

- Информационно- вычислительный центр (ИВЦ) ИИФ и РЭ. Автоматизированные рабочие места для моделирования радиотехнических устройств и систем;

- филиал Российской телевизионной и радиопередающей сети «Красноярский КРТПЦ». Комплексы оборудования и приборов для приема и передачи телевизионных и радиосигналов.

Для успешного прохождения ознакомительной практики требуется наличие специализированного радиоизмерительного оборудования и вычислительной техники. Это оборудование и техника состоят из следующих основных категорий:

- оборудование, относящееся к проектированию, моделированию, разработке антенн, антенных систем и устройств, используемых в антенных системах;

- оборудование, относящееся к изготовлению макетов разработанных антенн, антенных систем и устройств, используемых в антенных системах (мастерские кафедры «Радиотехника» ИИФ и РЭ СФУ);

- оборудование, относящееся к измерению параметров и характеристик разработанных и изготовленных макетов антенн и антенных систем;

- оборудование, относящееся к проектированию, моделированию, изготовлению и измерению параметров частотно-селективных микрополосковых устройств (фильтров) на подложках с высокими значениями относительной диэлектрической проницаемости на основе использования «Автоматизированного комплекса проектирования и производства микрополосковых частотно-селективных устройств СВЧ» (АКПП МЧСУ СВЧ, лаборатория «Электродинамика и СВЧ электроника» ИФ СО РАН).

Оборудование, относящееся к проектированию, моделированию, разработке антенн, антенных систем и устройств, используемых в антенных системах, представляет собой программное обеспечение и вычислительную технику, расположенные в магистрантских и аспирантских аудиториях кафедры «Радиотехника», а также в помещениях Информационновычислительного Центра (ИВЦ) ИИФ и РЭ.

Количество устройств вычислительной техники, расположенной в учебно-научных аудиториях кафедры «Радиотехника» ИИФ и РЭ СФУ и ИВЦ ИИФ и РЭ составляет несколько десятков, что полностью обеспечивает удовлетворение потребностей бакалавров в этом виде оборудования.

Оборудование, относящееся к изготовлению разработанных макетов антенн, антенных систем и устройств, используемых в антенных системах. Эта категория оборудования представляет собой экспериментальный участок «Лаборатории антенн и техники СВЧ» кафедры «Радиотехника» ИИФ и РЭ СФУ. Фактически это мастерские с механообрабатывающими станками и устройствами, включающими в свой состав специальную технологическую оснастку, разработанную и изготовленную учебно-вспомогательным и научно-техническим персоналом кафедры «Радиотехника» ИИФ и РЭ СФУ для целей реализации конкретных антенн, антенных систем и устройств, используемых в антенных системах, которые были разработаны и спроектированы на кафедре.

Производственный участок площадью 120 м² со станочным оборудованием позволяет изготавливать макеты устройств. В его состав, в частности, входит следующее оборудование:

- фрезерный станок с ЧПУ PLRA1;

- установка вакуумной формовки;

- металообрабатывающие станки Jet.

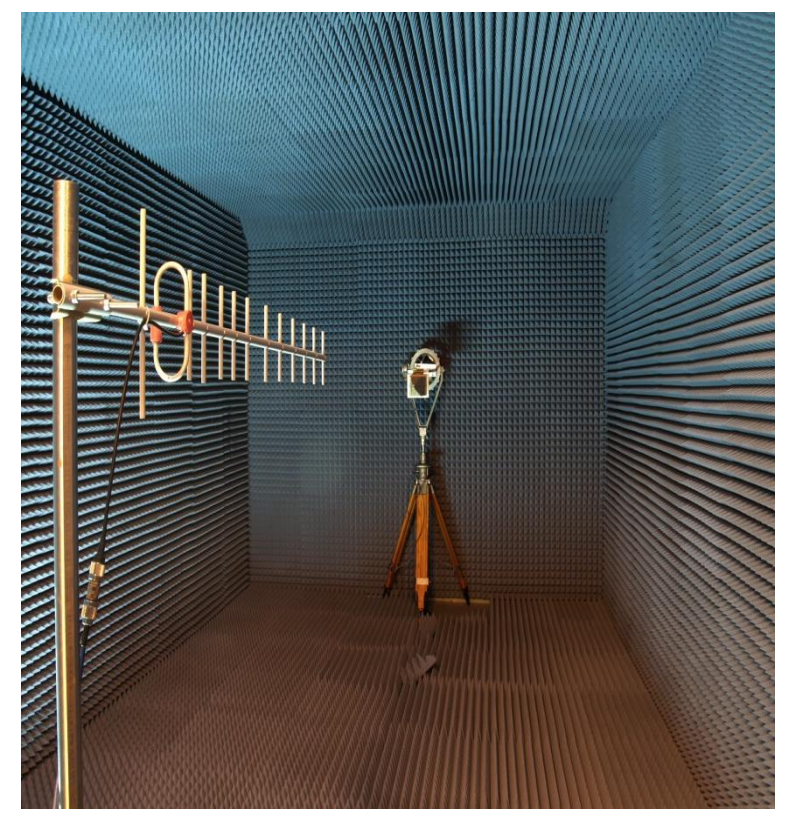

Оборудование, относящееся к измерению параметров и характеристик разработанных и изготовленных ранее антенн и антенных систем. К этому оборудованию относится безэховая камера кафедры «Радиотехника» ИИФ и РЭ СФУ, разработанная и изготовленная на кафедре «Радиотехника» в период прохождения студентами различных видов практик и выполнения научных исследований по разработке, проектированию и изготовлению ряда антенн и антенных систем различного функционального назначения, а также автоматизированный комплекс для измерения параметров антенн в дальней зоне.

Основные технические характеристики безэховой камеры таковы:

- радиопоглощающий материал C-RAM SFC-6;

- диапазон рабочих частот камеры: 1.5–40 ГГц;

- внутренние размеры камеры: 2800 х 3000 х 6000 мм;

- коэффициент безэховости: 1.5-2 ГГц –20 дБ; 2-5 ГГц –25 дБ; 5-40 ГГц  $-30$   $\overline{AB}$ .

Основные технические характеристики комплекса:

- сопряжение с векторными анализаторами цепей Agilent PNA, Rohde&Schwarz ZVA;

- расчет частотных зависимостей уровня боковых лепестков, ширины и направления главного лепестка, положения фазового центра;

- частотный диапазон: до 40 ГГц;

- угловое разрешение: 0,1°;

- угловой диапазон: 360°.

Научно-учебный персонал «Лаборатории антенн и техники СВЧ» кафедры «Радиотехника» разработал и изготовил автоматизированный комплекс для измерения параметров антенн в ближней зоне.

Основные технические характеристики комплекса:

- измерение антенн с КНД > 15 дБи;

- набор измерительных зондов от 1.5 до 40 ГГц;

- поле сканирования 2,8 х 2,4 м;

- позиционирование зонда по вертикали, горизонтали, выносу и углу поворота;

- отображение амплитудно-фазового распределения в процессе измерения;

- в 2021 планируется проведение модернизации комплекса по методу бесфазовых измерений с расширением диапазона частот до 75 ГГц.

Оборудование, относящееся к проектированию, моделированию, изготовлению и измерению параметров частотно-селективных микрополосковых устройств (фильтров) на подложках с высокими значениями относительной диэлектрической проницаемости. Оборудование разработано и создано лабораторией «Электродинамика и СВЧ электроника» ИФ СО РАН. Оно представляет собой «Автоматизированный комплекс проектирования и производства микрополосковых частотно-селективных устройств СВЧ», позволяющий реализовать сквозной цикл проектирования, разработки и реализации микрополосковых фильтров СВЧ на подложках с высоким значением относительной диэлектрической проницаемости.

В настоящее время библиотека готовых конструкций в программе Filtex32 содержит более сотни фильтров с числом звеньев *N*=2–11, объединенных в 22 группы по типу используемых резонаторов. На рис. 1 представлены топологии проводников нескольких фильтров, в том числе на подвешенной подложке. Численный анализ всех конструкций проводится на одномерных моделях в квазистатическом приближении. При этом конструктивные параметры устройств делятся на *основные* – неизменяемые в процессе оптимизации, например, диэлектрическая проницаемость и толщина подложки, высота экранирующей крышки и т.д., и *подстроечные* – корректируемые при оптимизации, число которых всегда *N*+1.

Хорошее качество расчета обеспечивают «вшитые» поправочные коэффициенты к некоторым конструктивным параметрам фильтров. Эти данные были получены для каждого из устройств при сопоставлении теоретического расчета с результатами измерений. Заметим также, что для каждой конструкции определены границы применимости, как в частотной области, так и по ширине полосы пропускания. Например, фильтры на регулярных резонаторах предназначены для работы в дециметровом и сантиметровом диапазонах длин волн, а фильтры на подвешенной подложке, применимы в метровом и дециметровом диапазонах.

При использовании функции «Исследование» САПР позволяет производить серию оптимизаций со сканированием либо по одному из

основных параметров конструкции, либо по одному из параметров технического задания. Результаты исследования записываются в таблицу, которая содержит значения всех конструктивных параметров и значения всех параметров амплитудно-частотной характеристики. Экспертная система отличается высокой скоростью и точностью расчета; проста в обращении удобному пользовательскому интерфейсу, снабженному благодаря подробной справочной информацией. В ней предусмотрена возможность ее интеграции с оборудованием по изготовлению микрополосковых плат; подключение новых конструкций не требует доработки управляющей программы. Координатограф имеет рабочее поле 60×48 мм<sup>2</sup>; погрешность в размерах структур не превышает  $\pm$  5 мкм; максимальная скорость резания 120 мм/мин; габариты 280×300×350 мм<sup>3</sup>.

Разработчики:

Зав. кафедрой Радиотехники ИИФиРЭ СФУ

Ю.П. Саломатов

Ст. преподаватель кафедры Радиотехники ИИФиРЭ СФУ

Я.И. Сенченко

Программа принята на заседании выпускающей кафедры Радиотехники протокол № 8 от 22 марта 2022 г.

Министерство науки и высшего образования Российской Федерации Федеральное государственное автономное образовательное учреждение высшего образования «СИБИРСКИЙ ФЕДЕРАЛЬНЫЙ УНИВЕРСИТЕТ»

> УТВЕРЖДАЮ Заведующий кафедрой радиотехники **ДАОТЕХНИКИ**<br>ДРУДИ БО.П. Саломатов

22 марта 2022 г. ИИФиРЭ

# **Программа производственной практики Преддипломная практика**

11.03.01 Радиотехника

11.03.01.30 Радиотехника

Квалификация (степень) выпускника

бакалавр

Красноярск 2022

#### **1 Общая характеристика практики**

1.1 Вид практики – производственная практика*.*

1.2 Тип практики – преддипломная практика.

1.3 Способы проведения – стационарная.

1.4 Формы проведения – дискретно.

Преддипломная практика проводится в следующих формах:

- участие практикантов в бригадах специалистов по разработке новой техники и наукоемких технологий в области систем и устройств передачи, приема и обработки сигналов в научных и научно-учебных подразделениях, на кафедрах Института инженерной физики и радиоэлектроники (ИИФ и РЭ) Сибирского федерального университета (СФУ) малых инновационных предприятиях и базовых промышленных предприятиях;

- участие практикантов во всех видах испытаний создаваемой техники – лабораторных, заводских, полевых;

- выполнение самостоятельных заданий по разработке различных радиотехнических узлов и изделий, программного обеспечения, математического моделирования;

- составление докладов и написание научных статей, их презентации.

Задачи практики:

выполнение производственных заданий, соответствующих занимаемым рабочим местам во время прохождения практики;

- приобретение навыков самостоятельного решения производственных научно-технических задач, связанных с моделированием, разработкой, экспериментальным исследованием различных радиотехнических устройств и систем;

- окончательная формулировка темы ВКР, четкое определение ее объема, подбор и анализ необходимых документов для выполнения различных её разделов.

#### **2 Перечень планируемых результатов обучения при прохождении практики, соотнесенных с планируемыми результатами освоения образовательной программы высшего образования**

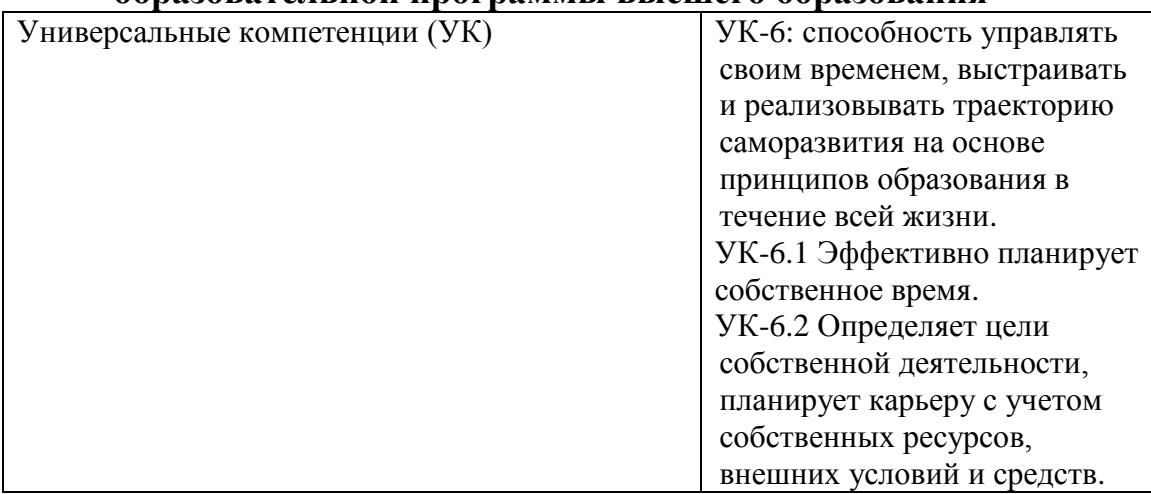

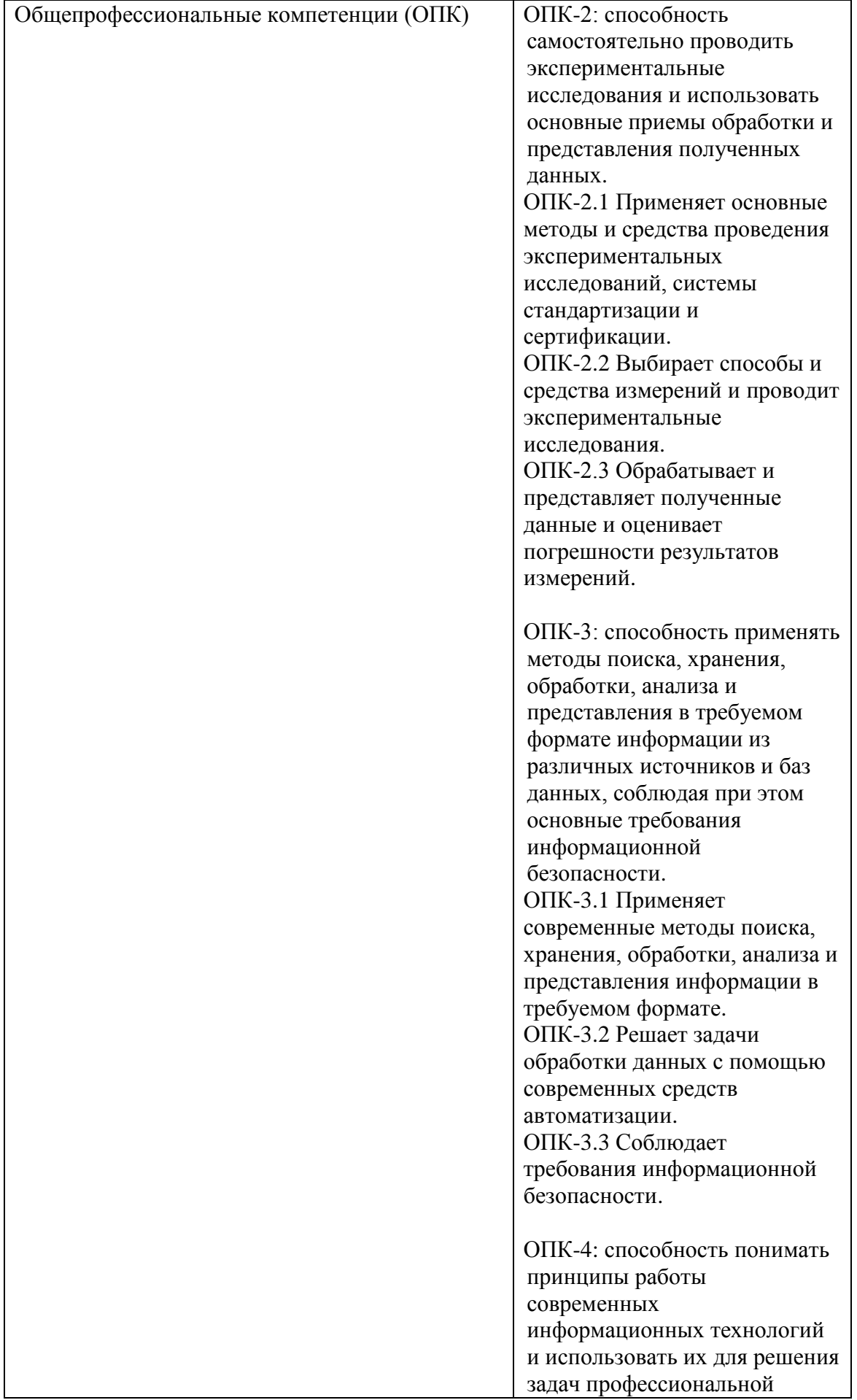

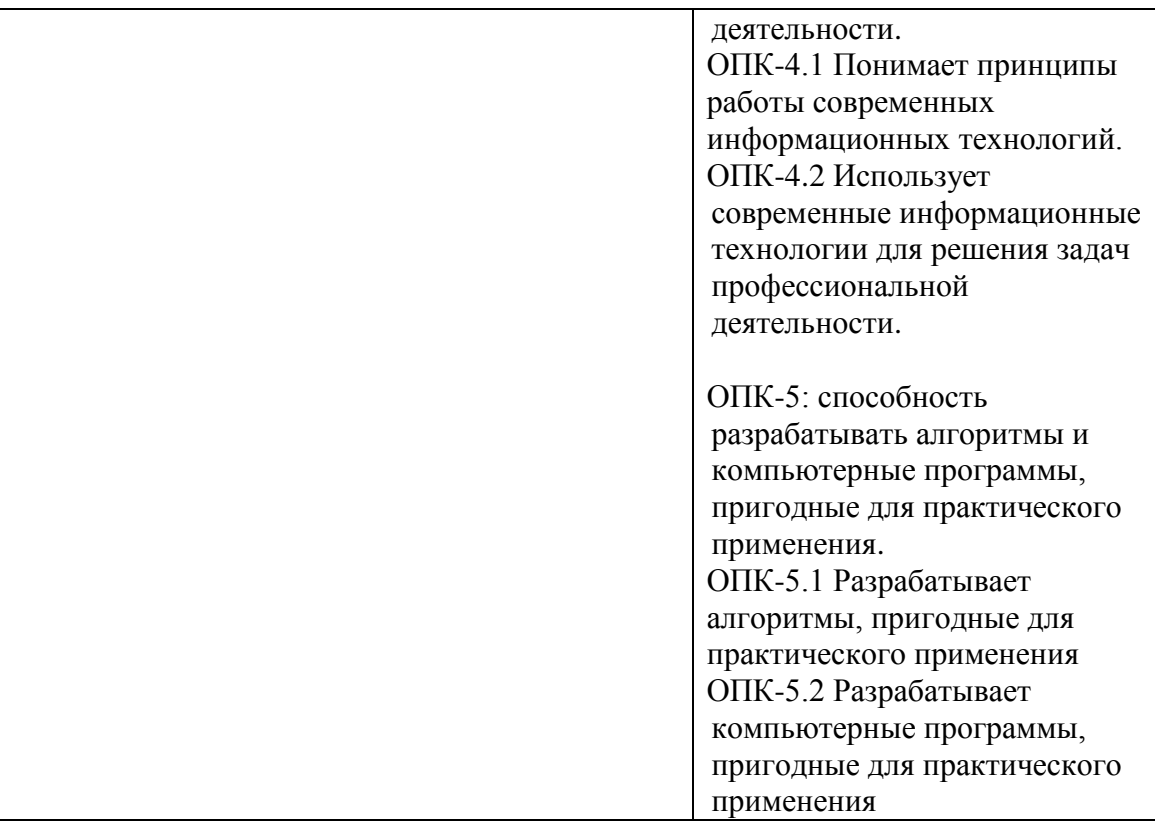

## **3 Указание места практики в структуре образовательной программы высшего образования**

Программа преддипломной практики студента связана с тематикой работ, проводимых в местах её прохождения:

- в научно-исследовательских лабораториях и отделах Института инженерной физики и радиоэлектроники (ИИФ и РЭ) Сибирского федерального университета (СФУ);

- лаборатории Электродинамики и СВЧ электроники Института физики Сибирского отделения Российской Академии наук (ЭД и СВЧ Э ИФ СО РАН);

- научных и научно-учебных лабораториях кафедр «Радиотехника», «Радиоэлектронные системы», «Приборостроение и наноэлектроника» ИИФ и РЭ СФУ;

- филиале Российской телевизионной и радиопередающей сети «Красноярский КРТПЦ»;

- АО «НПП «Радиосвязь»;

- АО «Информационные спутниковые системы им. академика М.Ф. Решетнева»;

- ОАО «КБ «Искра».

Эта тематика согласуется с тематикой работ, проводимых СФУ по приоритетным направлениям развития науки и техники.

Преддипломная практика студентов планируется на 8, заключительный семестр обучения бакалавров направления обучения 11.03.01

«Радиотехника» и базируется на знаниях, полученных при изучении всех дисциплин бакалаврской подготовки по этому направлению обучения.

Во время преддипломной практики студент должен:

*изучить:*

- патентные и литературные источники по разрабатываемой теме с целью их дальнейшего использования при работе над ВКР;

- методы проведения экспериментальных работ;

- правила эксплуатации научно-исследовательского и измерительного оборудования;

- методы анализа и обработки экспериментальных данных;

- физические и математические модели исследуемых процессов и явлений;

- информационные технологии в научных исследованиях и программные продукты, относящиеся к профессиональной сфере;

- требования к выполнению научно-технической документации; *выполнить:*

- анализ, систематизацию и обобщение научно-технической информации по теме исследований;

- самостоятельное экспериментальное или теоретическое исследование в рамках поставленных задач;

- анализ достоверности полученных результатов;

- сравнение результатов исследований с аналогичными отечественными и зарубежными результатами;

анализ научной и практической значимости проводимых исследований;

- скорректировать (в случае необходимости) тему ВКР, составить программу её реализации и ВКР.

После проведения преддипломной практики студенты должны уметь квалифицированно подходить к постановке задач, выбору объектов исследования в связи с их строением и структурой при решении научных и научно-прикладных проблем радиотехники, практически выполнить исследования по своей ВКР.

Конечным результатом преддипломной практики является выпускная квалификационная работа бакалавра.

## **4 Объём практики, ее продолжительность и содержание**

Объем практики: 6 з.е. Продолжительность: 4/216 недель/акад. часов

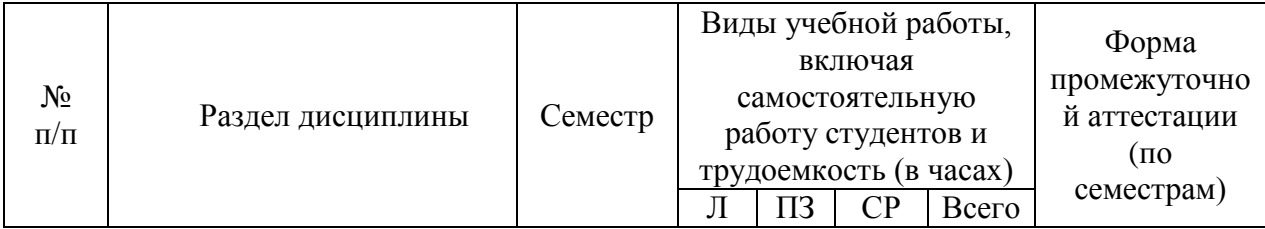

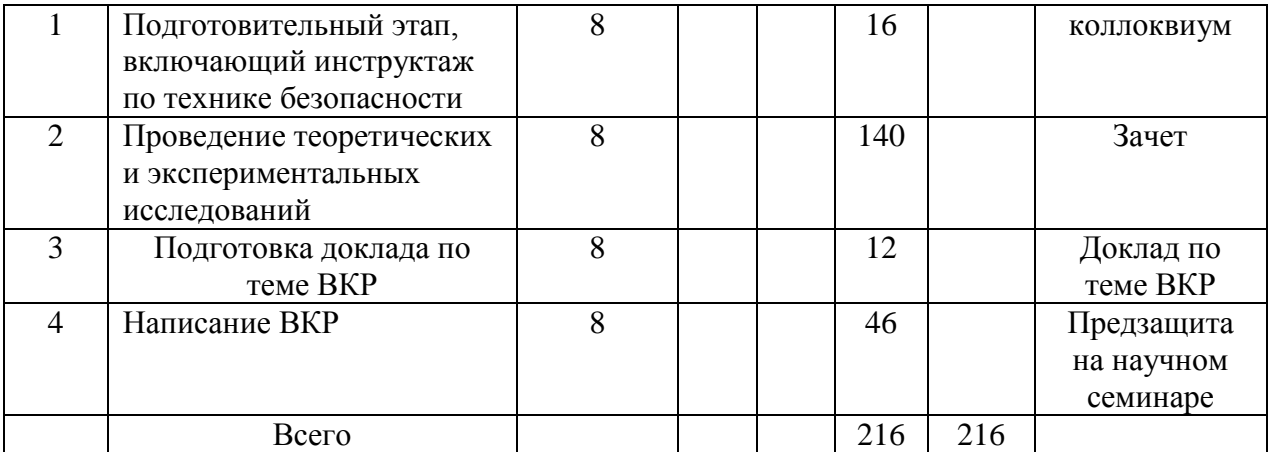

## **5 Формы отчётности по практике**

Перед началом практики каждый студент получает у руководителя практики от выпускающей кафедры «Радиотехника» ИИФ и РЭ СФУ дневник выполнения практики.

Задание на практику студенту выдает руководитель его ВКР от ИИФ и РЭ СФУ или иной организации, где студент проходит практику и будет выполнять ВКР.

Одни графы дневника заполняются самим студентом, другие руководителем практики от ИИФ и РЭ СФУ и от предприятия. В процессе работы студент делает в дневнике краткие записи о проделанной работе. Характеристику работы студента, указания, замечания, заключение руководители практик от ИИФ и РЭ СФУ и предприятия дают в конце практики с соответствующими записями в дневнике студента. Студент записывает в дневник также свои замечания и предложения по организации практики. В необходимых случаях записи, сделанные руководителями практики, заверяют печатями.

По окончании практики студент сдает отчет по практике руководителю практики от ИИФ и РЭ СФУ, а также дневник, подписанный руководителем практики от предприятия. Отчет защищается (с дифференцированной оценкой) в ответственной за практику комиссии, назначенной заведующим кафедрой.

Студент, не выполнивший программу практики, получивший отрицательный отзыв о работе или неудовлетворительную оценку при защите отчета, направляется на практику повторно.

Время проведения аттестации – в последний день практики согласно графику учебного процесса.

## **6 Фонд оценочных средств для проведения промежуточной аттестации обучающихся по практике**

Контрольные вопросы (зачет):

1. Перечислите и кратко опишите основные способы измерения амплитудно-частотных характеристик радиотехнических устройств в области низких частот (до 1 МГц).

2. Перечислите и кратко опишите основные способы измерения амплитудно-частотных характеристик радиотехнических устройств в области средних радиочастот (от 1 МГц до 10 МГц).

3. Перечислите и кратко опишите основные способы измерения амплитудно-частотных характеристик радиотехнических устройств в области высоких радиочастот (от 10 МГц до 300 МГц).

4. Перечислите и кратко опишите основные способы измерения амплитудно-частотных характеристик радиотехнических устройств в области сверхвысоких частот – СВЧ (от 300 МГц до 100 ГГц).

5. Перечислите и поясните наиболее существенные различия между аналоговыми и цифровыми способами измерения параметров и характеристик радиотехнических устройств.

6. Перечислите и кратко опишите основные способы измерения фазочастотных характеристик радиотехнических устройств в области низких частот (до 1 МГц).

7. Перечислите и кратко опишите основные способы измерения фазочастотных характеристик радиотехнических устройств в области средних радиочастот (от 1 МГц до 10 МГц).

8. Перечислите и кратко опишите основные способы измерения фазочастотных характеристик радиотехнических устройств в области высоких радиочастот (от 10 МГц до 300 МГц).

9. Перечислите и кратко опишите основные способы измерения фазочастотных характеристик радиотехнических устройств в области сверхвысоких частот – СВЧ (от 300 МГц до 100 ГГц).

10. Методы измерения характеристик группового времени запаздывания (ГВЗ) в различных радиотехнических элементах, устройствах и системах, включая диапазон СВЧ.

## Критерии оценки:

– оценка «зачтено» выставляется студенту, если он выполнил все требования текущего учебного плана, твердо знает материал, грамотно и по существу излагает его, не допускает существенных неточностей в ответе на вопрос, правильно применяет теоретические положения при решении практических вопросов и задач, владеет необходимыми навыками и приемами их выполнения;

– «не зачтено» выставляется студенту, который не выполнил требований текущего учебного плана, не знает значительной части программного материала, допускает принципиальные ошибки при изложении материала, не ориентируется в учебном материале.

## **7 Перечень учебной литературы и ресурсов сети Интернет, необходимых для проведения практики**

7.1 Учебная и учебно-методическая литература:

Основная литература:

1. Практика студентов: учебно- методическое пособие для организации практики студентов спец. 160905.65 «Техническая эксплуатация транспортного радиооборудования», 210302.65 «Радиотехника», 210303.65 «Бытовая радиоэлектронная аппаратура», 210304.65 «Радиоэлектронные системы», 200101.65 «Приборостроение».Лисовская Н. Н., Мичурина М. М. Красноярск: СФУ, 2012. http://lib3.sfu-kras.ru/ft/lib2/elib/u62/i-004179.pdf

2. Положение о государственной итоговой аттестации выпускников по программам бакалавриата, специалитета и магистратуры ПВД ПГИАВ-2017 (новая редакция). Министерство образования и науки Российской Федерации, Федеральное государственное автономное образовательное учреждение высшего образования «Сибирский федеральный университет» ФГАОУ ВО СФУ. Утв. Решением ученого совета ФГАОУ ВО СФУ от 30 мая 2017 года, протокол  $\mathbb{N}_2$  5. Режим доступа http://about.sfukras.ru/docs/9518/pdf/922165. (Дата обращения 13.11.2017).

7.2 Интернет-ресурсы:

1. Электронно-библиотечная система СФУ [Электронный ресурс]: - Режим доступа: http://bik.sfu-kras.ru

2. Государственная универсальная научная библиотека Красноярского края [Электронный ресурс]. – Режим доступа: http://www.kraslib.ru/

3. Сайт с технической литературой, статьями и обзорами IEEE [Электронный ресурс]: - Режим доступа: http://www.ieee.org

4. Официальный сайт фирмы *International Rectifier Inc* (сайт с информацией по радиокомпонентам в целом и справочной документацией на транзисторы, диоды и другие элементы) [Электронный ресурс]: - Режим доступа: http://www.irf.com

5. Бесплатная студенческая версия программы *Serenada-SV* [Электронный ресурс]: - Режим доступа: http://www.ansoft.com

6. Справочник по микросхемам, архив журналов и принципиальных схем и др. информация CHIPINFO [Электронный ресурс]: - Режим доступа: http://www.chipinfo.ru/.

7. Официальный сайт компании *Analog Devices, Inc.* [Электронный ресурс]: - Режим доступа: [http://www.analog.com.](http://www.analog.com/)

8. [www.cst.com](http://www.cst.com/) – сайт CST Computer Simulation Technology AG.

9.<http://www.eurointech.ru/> – сайт OOO "Евроинтех" (дилер CST).

10. [http://lib.sfu-kras.ru](http://lib.sfu-kras.ru/) – научная библиотека Сибирского федерального университета.

11. [www.fips.ru](http://www.fips.ru/) – сайт Федерального государственного учреждения «Федеральный институт промышленной собственности»;

12.<http://elibrary.ru/> – Научная электронная библиотека;

13. [www.eda.org](http://www.eda.org/) - сайт международной организации САПР в электронике.

Зарубежные журналы:

1. Журнал Microwave Theory and Techniques, IEEE Transactions on [\(http://ieeexplore.ieee.org/xpl/RecentIssue.jsp?punumber=22\)](http://ieeexplore.ieee.org/xpl/RecentIssue.jsp?punumber=22);

2. Журнал Antennas and Propagation, IEEE Transactions on [\(http://ieeexplore.ieee.org/xpl/RecentIssue.jsp?punumber=8](http://ieeexplore.ieee.org/xpl/RecentIssue.jsp?punumber=8) );

3. Electron Devices, IEEE Transactions on [\(http://ieeexplore.ieee.org/xpl/RecentIssue.jsp?punumber=16](http://ieeexplore.ieee.org/xpl/RecentIssue.jsp?punumber=16) );

4. [www.ieeexplore.org](http://www.ieeexplore.org/) – электронная база публикаций IEEE;

5. IEEE Circuits and Systems Magazine (ISSN 1531-636X)

6. IEEE Communications Magazine (ISSN 0163-6804)

# **8 Перечень информационных технологий, используемых при проведении практики, включая перечень программного обеспечения и информационных справочных систем (при необходимости)**

При проведении Учебной практики/Ознакомительной практики преподавателю кафедры «Радиотехника», ответственному за проведение практики, при необходимости, рекомендуется использовать существующие учебно-исследовательские системы инженерного анализа (CAE-системы /Computer Aided Engineering/), системы автоматизированного проектирования (CAD-системы /Computer Aided Design/), учебные пакеты прикладных программ (ППП), имеющиеся на предприятиях, в ИТЦ и лабораториях ИИФРЭ, или программы собственной разработки.

Имеющиеся в институте учебные специализированные и типовые программы позволяют:

выполнить синтез, анализ и моделирование аналоговых и цифровых фильтров (Filter-solutions, РЦФ СИНТЕЗ, НЦФ СИНТЕЗ);

провести структурное моделирование сложных систем цифровой обработки сигналов (SDCAD);

рассчитать параметры надежности РЭА (АСОНИКА-К) [4].

При разработке и исследовании приборов и систем на базе персональных или одноплатных компьютеров (систем сбора и обработки данных) целесообразно применять специально созданные под такие задачи САПР типа LabView компании National Instruments. Данная система работает как графический компилятор функциональных схем, реализуя принцип программирования без программирования. Целям комплексного системного проектирования отвечает также пакет анализа динамических свойств радиоэлектронных систем SystemView.

Задачи автоматизации проектирования систем и устройств на базе цифровых сигнальных процессоров (ЦСП), микроконтроллеров (МК), программируемых логических интегральных схем (ПЛИС) и программируемых аналоговых интегральных схем (ПАИС) решают с помощью существующих специализированных САПР ЦСП, САПР МК,

САПР ПЛИС и САПР ПАИС. Перспективное направление проектирования РЭА на основе ПЛИС поддерживается множеством САПР, в том числе указанным выше пакетом SystemView и интегрированными системами на базе space-стандарта OrCAD и Protel.

Задачи имитационного моделирования решают с помощью соответствующих САПР, средствами MatLab или разрабатывают собственные программы.

## **9 Описание материально-технической базы, необходимой для проведения практики**

При проведении преддипломной практики в научных подразделениях Университета:

- НИИ «Радиотехника». Оборудование и приборы для разработки и испытаний наземной аппаратуры морской и космической навигационной системы ГЛОНАСС и GPS;

- НТЦР «Мезон». Оборудование и приборы для разработки и создания автоматизированных систем мониторинга крупных гидротехнических сооружений, геофизической разведки минеральных ресурсов, техники морской связи и навигации;

- лаборатории Б-219 («Цифровая обработка сигналов»), Б-226, Б-312, Б-313 («Информационно-измерительные технологии»);

- Информационно- вычислительный центр (ИВЦ) ИИФ и РЭ. Автоматизированные рабочие места для моделирования радиотехнических устройств и систем;

- филиал Российской телевизионной и радиопередающей сети «Красноярский КРТПЦ». Комплексы оборудования и приборов для приема и передачи телевизионных и радиосигналов.

Для успешного прохождения преддипломной практики требуется наличие специализированного радиоизмерительного оборудования и вычислительной техники. Это оборудование и техника состоят из следующих основных категорий:

- оборудование, относящееся к проектированию, моделированию, разработке антенн, антенных систем и устройств, используемых в антенных системах;

- оборудование, относящееся к изготовлению макетов разработанных антенн, антенных систем и устройств, используемых в антенных системах (мастерские кафедры «Радиотехника» ИИФ и РЭ СФУ);

- оборудование, относящееся к измерению параметров и характеристик разработанных и изготовленных макетов антенн и антенных систем;

- оборудование, относящееся к проектированию, моделированию, изготовлению и измерению параметров частотно-селективных микрополосковых устройств (фильтров) на подложках с высокими значениями относительной диэлектрической проницаемости на основе использования «Автоматизированного комплекса проектирования и производства микрополосковых частотно-селективных устройств СВЧ» (АКПП МЧСУ СВЧ, лаборатория «Электродинамика и СВЧ электроника» ИФ СО РАН).

Оборудование, относящееся к проектированию, моделированию, разработке антенн, антенных систем и устройств, используемых в антенных системах, представляет собой программное обеспечение и вычислительную технику, расположенные в магистрантских и аспирантских аудиториях кафедры «Радиотехника», а также в помещениях Информационновычислительного Центра (ИВЦ) ИИФ и РЭ. В частности, в качестве основного элемента компьютерного моделирования антенных устройств и систем бакалаврами используются пакеты прикладных программ CST Microwave Studio; Agilent EMPro; EMSS FEKO; AWR Microwave Office; GNEC; GRASP.

Количество устройств вычислительной техники, расположенной в учебно-научных аудиториях кафедры «Радиотехника» ИИФ и РЭ СФУ и ИВЦ ИИФ и РЭ составляет несколько десятков, что полностью обеспечивает удовлетворение потребностей бакалавров в этом виде оборудования.

Оборудование, относящееся к изготовлению разработанных макетов антенн, антенных систем и устройств, используемых в антенных системах. Эта категория оборудования представляет собой экспериментальный участок «Лаборатории антенн и техники СВЧ» кафедры «Радиотехника» ИИФ и РЭ СФУ. Фактически это мастерские с механообрабатывающими станками и устройствами, включающими в свой состав специальную технологическую оснастку, разработанную и изготовленную учебно-вспомогательным и научно-техническим персоналом кафедры «Радиотехника» ИИФ и РЭ СФУ для целей реализации конкретных антенн, антенных систем и устройств, используемых в антенных системах, которые были разработаны и спроектированы на кафедре.

Производственный участок площадью 120 м² со станочным оборудованием позволяет изготавливать макеты устройств. В его состав, в частности, входит следующее оборудование:

- фрезерный станок с ЧПУ PLRA1;

- установка вакуумной формовки;

- металообрабатывающие станки Jet.

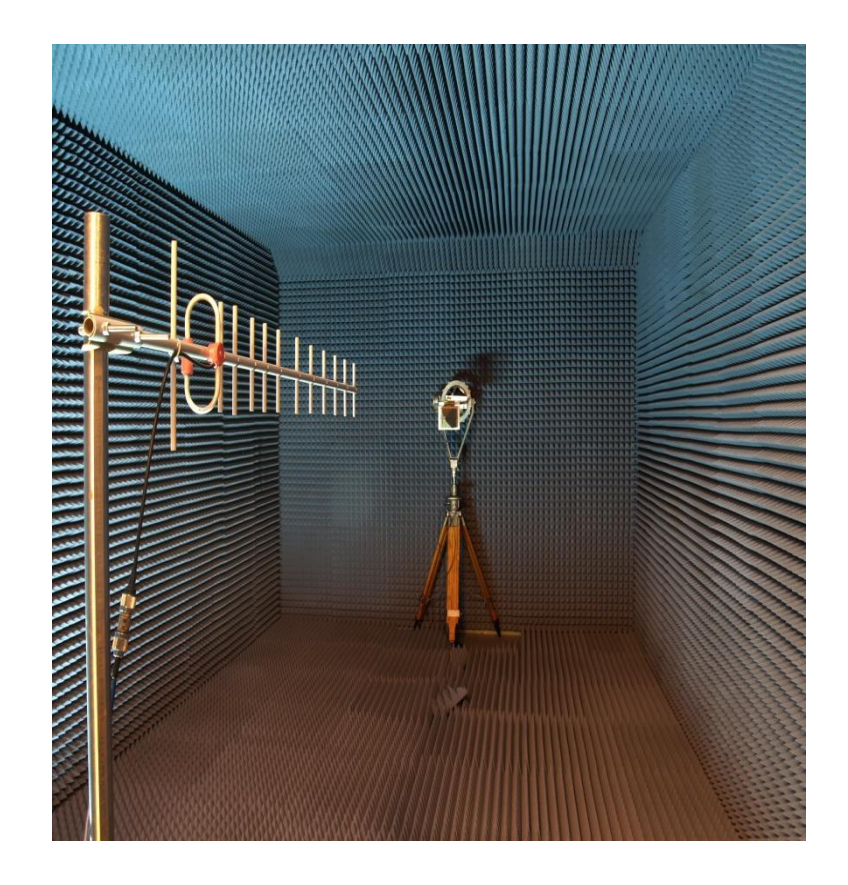

Оборудование, относящееся к измерению параметров и характеристик разработанных и изготовленных ранее антенн и антенных систем. К этому оборудованию относится безэховая камера кафедры «Радиотехника» ИИФ и РЭ СФУ, разработанная и изготовленная на кафедре «Радиотехника» в период прохождения студентами различных видов практик и выполнения научных исследований по разработке, проектированию и изготовлению ряда антенн и антенных систем различного функционального назначения, а также автоматизированный комплекс для измерения параметров антенн в дальней зоне.

Основные технические характеристики безэховой камеры таковы:

- радиопоглощающий материал C-RAM SFC-6;

- диапазон рабочих частот камеры: 1.5–40 ГГц;

- внутренние размеры камеры: 2800 х 3000 х 6000 мм;

- коэффициент безэховости: 1.5-2 ГГц –20 дБ; 2-5 ГГц –25 дБ; 5-40 ГГц  $-30$   $\pi$ Б.

Основные технические характеристики комплекса:

- сопряжение с векторными анализаторами цепей Agilent PNA, Rohde&Schwarz ZVA;

- расчет частотных зависимостей уровня боковых лепестков, ширины и направления главного лепестка, положения фазового центра;

- частотный диапазон: до 40 ГГц;

- угловое разрешение: 0,1°;

- угловой диапазон: 360°.

Научно-учебный персонал «Лаборатории антенн и техники СВЧ» кафедры «Радиотехника» разработал и изготовил автоматизированный комплекс для измерения параметров антенн в ближней зоне.

Основные технические характеристики комплекса:

- измерение антенн с КНД > 15 дБи;

- набор измерительных зондов от 1.5 до 40 ГГц;

- поле сканирования 2,8 х 2,4 м;

- позиционирование зонда по вертикали, горизонтали, выносу и углу поворота;

- отображение амплитудно-фазового распределения в процессе измерения;

- в 2016 планируется проведение модернизации комплекса по методу бесфазовых измерений с расширением диапазона частот до 75 ГГц.

Измерение параметров и характеристик разработанных и изготовленных антенн и антенных систем, а также различных СВЧ устройств, осуществляется с использованием специализированного оборудования. Часть этого оборудования также входит в состав автоматизированных комплексов. К данному оборудованию относятся:

- анализатор спектра Agilent E4447Ф PSA, частотного диапазона 3 Гц – 42,98 ГГц, интерфейсом передачи данных LAN, GPIB, USB, LXI;

- векторный анализатор цепей Agilent E8868B PNA частотного диапазона 10 МГц – 40 ГГц, интерфейсом передачи данных LAN, USB;

- генератор аналоговых сигналов Agilent E8257D, частотного диапазона 250 кГц – 40 ГГц, с синусоидальным, прямоугольным, треугольным, пилообразным или шумовым выходным сигналом, интерфейсом передачи данных LAN, GPIB;

- осциллограф смешанных сигналов Agilent SO8104A, частотного диапазона 0-1 ГГц, с опцией векторного анализа сигналов, опциями декодирования интерфейсов I2C, SPI, CAN, интерфейсами передачи данных LAN, GPIB, USB, LXI;

- анализатор материалов и импеданса Agilent E4991A RF, частотного диапазона 1 МГц – 3 ГГц, интерфейсом передачи данных LAN, USB. Оборудование, относящееся к проектированию, моделированию, изготовлению и измерению параметров частотно-селективных микрополосковых устройств (фильтров) на подложках с высокими значениями относительной диэлектрической проницаемости. Оборудование разработано и создано лабораторией «Электродинамика и СВЧ электроника» ИФ СО РАН. Оно представляет собой «Автоматизированный комплекс проектирования и производства микрополосковых частотно-селективных устройств СВЧ», позволяющий реализовать сквозной цикл проектирования, разработки и

реализации микрополосковых фильтров СВЧ на подложках с высоким значением относительной диэлектрической проницаемости.

Программа составлена в соответствии с требованиями ФГОС ВО по направлению подготовки 11.03.01 Радиотехника.

Разработчики:

Зав. кафедрой Радиотехники ИИФиРЭ СФУ

Ю.П. Саломатов

Ст. преподаватель кафедры Радиотехники ИИФиРЭ СФУ

Я.И. Сенченко

Программа принята на заседании выпускающей кафедры Радиотехники протокол № 8 от 22 марта 2022 г.

Министерство науки и высшего образования Российской Федерации Федеральное государственное автономное образовательное учреждение высшего образования «СИБИРСКИЙ ФЕДЕРАЛЬНЫЙ УНИВЕРСИТЕТ»

> УТВЕРЖДАЮ Заведующий кафедрой радиотехники **ANDIE HANA**<br>ANGLIA **D.II.** Canomatob

22 марта 2022 г. ИИФиРЭ

# **Программа учебной практики Учебно-исследовательская практика**

11.03.01 Радиотехника

11.03.01.30 Радиотехника

Квалификация (степень) выпускника

бакалавр

Красноярск 2022

## **1 Общая характеристика практики**

1.1 Вид практики – учебная практика*.*

1.2 Тип практики – учебно-исследовательская практика.

1.3 Способы проведения – стационарная.

1.4 Формы проведения – дискретно.

**2 Перечень планируемых результатов обучения при прохождении практики, соотнесенных с планируемыми результатами освоения образовательной программы высшего образования**

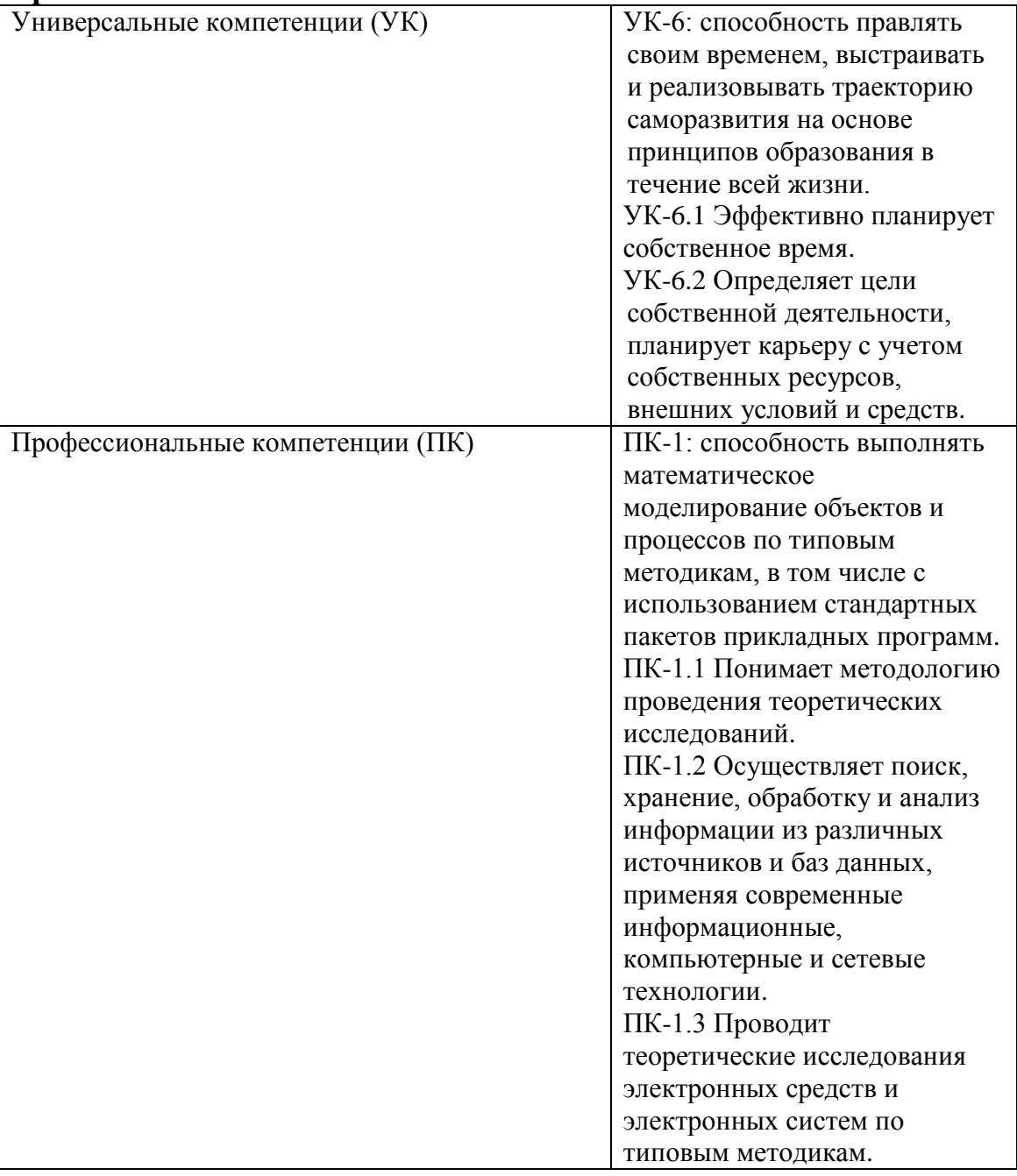

**3 Указание места практики в структуре образовательной программы высшего образования**

Учебно-исследовательская практика подготавливает обучающихся к решению задач научно-исследовательского типа. Она является дисциплиной раздела Б2.В (часть, формируемая участниками образовательных отношений) ФГОС ВО по направлению подготовки 11.03.01 «Радиотехника».

Практика проводится в четвертом семестре в течение 2 недель.

Учебно-исследовательская практика базируется на базовом общем образовании, а также на знаниях, полученных в результате изучения таких дисциплин, как «Электроника», «Основы теории цепей», «Радиотехнические цепи и сигналы», «Радиоматериалы и радиокомпоненты», «Схемотехника аналоговых электронных устройств», «Инженерная и компьютерная графика».

Успешное выполнение целей и задач учебно-исследовательской практики, а также умения по составлению технической документации и отчетов, позволит лучше освоить следующие дисциплины: «Схемотехника цифровых устройств», «Цифровые устройства и микропроцессоры», «Электропреобразовательные устройства радиоэлектронных средств» и остальные технические предметы.

«Учебно-исследовательская практика» может осуществляться как непрерывным циклом, так и путем чередования экскурсий с теоретическими занятиями по дням (неделям).

Экскурсии, организуемые в период практики, способствуют расширению технического кругозора студентов в области радиотехники, дают студентам общее представление о процессе разработки (моделирования) и реализации радиотехнических устройств и систем различного функционального назначения.

#### **4 Объём практики, ее продолжительность и содержание**

Объем практики: 3 з.е.

Продолжительность: 2/108 недель/акад. часов

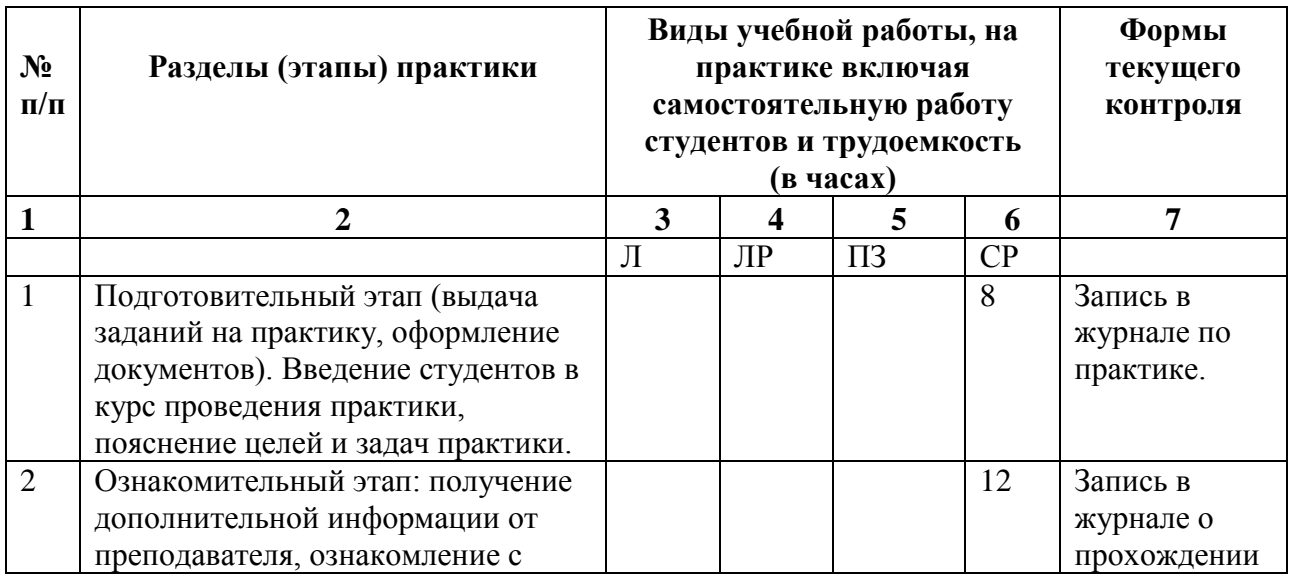

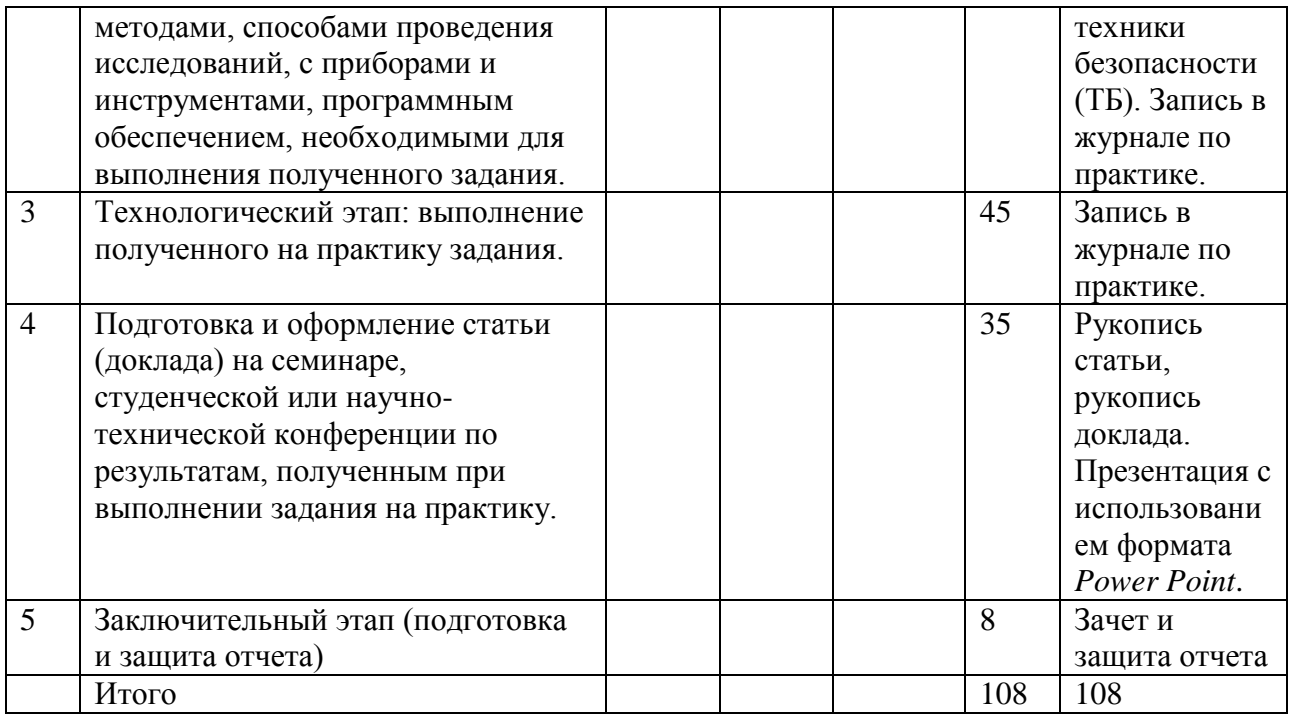

#### **5 Формы отчётности по практике**

Практикант должен использовать учебные пособия, СТП издаваемые в университете для прохождения практики и оформления отчета по практике. Каждый студент получает у руководителя практики дневник, куда вносит индивидуальное задание на практику. Часть разделов дневника заполняет сам студент, часть - руководитель практики, которым является преподаватель кафедры «Радиотехника» ИИФ и РЭ СФУ.

В соответствии с этапами прохождения практики, преподаватель кафедры «Радиотехника» осуществляет текущий контроль за прохождением практики студентами учебной группы.

В процессе работы студент делает в дневнике краткие записи о проделанной работе, экскурсиях и др. Характеристику работы студента, указания, замечания, заключение руководителя практики кафедры «Радиотехника» дают в конце практики, после подготовки отчета и озвучивания студентом подготовленного им доклада с презентацией. В дневнике студента преподаватель – руководитель практики делает соответствующие записи. Студент записывает в дневник также свои замечания и предложения по организации практики.

Время проведения аттестации – последний день практики согласно календарному графику учебного процесса.

## **6 Фонд оценочных средств для проведения промежуточной аттестации обучающихся по практике**

Перечень тем типовых индивидуальных или групповых заданий.

Изучить предложенную тему и сделать по результатам изучения доклад на семинаре группы или на студенческой конференции:

- 16.Зонная теория твердого тела и статистика носителей заряда. Металлы, диэлектрики и полупроводники с точки зрения зонной теории.
- 17.Электропроводность полупроводников (собственная, примесная). Влияние примесей на процесс электропроводности.
- 18.Фотоэлектрические явления в полупроводниках.
- 19.Излучательная генерация и рекомбинация носителей заряда в полупроводниках под действием излучения.
- 20.Фотоэлектрические явления в полупроводника.
- 21.Принцип функционирования электронно–лучевых трубок.

Выполнить одно из предложенных практических заданий:

1. Измерить амплитудно-частотные характеристики (АЧХ) фильтра на сосредоточенных элементах в диапазоне частот 0,5-1,2 ГГц.

2. Измерить частотные характеристики коэффициента стоячей волны по напряжению (КСВН) входа фильтра на сосредоточенных элементах в диапазоне частот 0,5-1,2 ГГц.

3. Измерить АЧХ фильтра на полусосредоточенных элементах с подстраиваемыми емкостями в диапазоне частот 0,5-1,2 ГГц.

4. Измерить частотные характеристики КСВН входа фильтра на полусосредоточенных элементах с подстраиваемыми емкостями в диапазоне частот 0,5-1,2 ГГц.

5. Измерить АЧХ СВЧ фильтра на отрезках волноводов в диапазоне частот 1,0-2,0 ГГц.

6. Измерить частотные характеристики КСВН входа СВЧ фильтра на отрезках волноводов в диапазоне частот 1,0-2,0 ГГц.

7. Измерить АЧХ СВЧ фильтра на отрезках волноводов в диапазоне частот 2,0-4,0 ГГц.

8. Измерить частотные характеристики КСВН входа СВЧ фильтра на отрезках волноводов в диапазоне частот 2,0-4,0 ГГц.

9. Измерить АЧХ СВЧ фильтра на отрезках волноводов в диапазоне частот 3,5-5,8 ГГц.

10. Измерить частотные характеристики КСВН входа СВЧ фильтра на отрезках волноводов в диапазоне частот 3,5-5,8 ГГц.

11. Измерить АЧХ СВЧ фильтра на отрезках волноводов в диапазоне частот 4,5-8,5 ГГц.

12. Измерить частотные характеристики КСВН входа СВЧ фильтра на отрезках волноводов в диапазоне частот 4,5-8,5 ГГц.

13. Измерить АЧХ СВЧ фильтра на отрезках волноводов в диапазоне частот 8,1-12,1 ГГц.

14. Измерить частотные характеристики КСВН входа СВЧ фильтра на отрезках волноводов в диапазоне частот 8,1-12,1 ГГц.

Критерии оценивания (зачет):

- оценка «зачтено» по итогам прохождения практики выставляется, если: практика пройдена полностью и в установленные учебным планом сроки без замечаний, с предоставлением отчета. При этом студент квалифицированно рассказывает о ходе прохождения практики со всеми нюансами процесса;

- оценка «незачтено» по итогам прохождения практики выставляется, если: практика не пройдена или пройдена не полностью в установленные учебным планом сроки, либо не предоставлен отчет о прохождении практики, при этом студент не может рассказать о ходе прохождения практики.

# **7 Перечень учебной литературы и ресурсов сети Интернет, необходимых для проведения практики**

7.1 Учебная и учебно-методическая литература:

Основная литература:

1. Современные проблемы радиоэлектроники: сборник научных трудов [для научных работников, аспирантов и студентов, обучающихся по направлениям и специальностям радиотехнического профиля]. Громыко А. И., Левицкий А. А. Красноярск: СФУ, 2017. http://lib3.sfukras.ru/ft/lib2/elib/u621/i-924137936.pdf

Дополнительная литература

1. Каганов В. И. Радиотехника: от истоков до наших дней: Учебное пособие. Москва: Издательство "ФОРУМ", 2018. [http://www.znanium.com/go.php?id=925826.](http://www.znanium.com/go.php?id=925826)

2. Бронкевич Ю. С., Вашко А. К., Глинченко А. С., Громыко А. И., Гурьевич А. С., Даниловский А. П., Думчева Э. Г., Кокорин В. И., Кравченко В. В., Кузнецкий С. С., Лисовский Я. Л., Логинов Б. А., Лукашев Г. М., Лундин А. Г., Мичурина М. М., Панько С. П., Подлесный С. А., Рагзин Г. М., Фефелов А. В., Черемисин В. Ф., Чмых М. К., Чумиков В. Ф., Шайдуров Г. Я., Ширман Д. М. Страницы истории радиотехники в Красноярском крае: очерки. Красноярск: ИПЦ КГТУ, 2006.

3. Производственные практики: методические указания для студентов. Лисовская Н. Н., Мичурина М. М. Красноярск, 1998.

Методические разработки:

1. Практика студентов: учебно- методическое пособие для организации практики студентов спец. 160905.65 «Техническая эксплуатация транспортного радиооборудования», 210302.65 «Радиотехника», 210303.65

«Бытовая радиоэлектронная аппаратура», 210304.65 «Радиоэлектронные системы», 200101.65 «Приборостроение». Лисовская Н. Н., Мичурина М. М. Красноярск: СФУ, 2012. : http://lib3.sfu-kras.ru/ft/lib2/elib/u62/i-004179.pdf

2. Научно-исследовательская практика магистерских программ направления «Радиотехника»: учебно-методическое пособие. Копылов А. Ф., Саломатов Ю. П. Красноярск: СФУ, 2013. [http://lib3.sfu-kras.ru/ft/lib2/elib/b74/i-340223.pdf.](http://lib3.sfu-kras.ru/ft/lib2/elib/b74/i-340223.pdf)

7.2 Интернет-ресурсы:

1. Электронно-библиотечная система СФУ [Электронный ресурс]: - Режим доступа: http://bik.sfu-kras.ru

2. Государственная универсальная научная библиотека Красноярского края [Электронный ресурс]. – Режим доступа: http://www.kraslib.ru/

3. Сайт с технической литературой, статьями и обзорами IEEE [Электронный ресурс]: - Режим доступа: http://www.ieee.org

4. Официальный сайт фирмы *International Rectifier Inc* (сайт с информацией по радиокомпонентам в целом и справочной документацией на транзисторы, диоды и другие элементы) [Электронный ресурс]: - Режим доступа: http://www.irf.com

5. Бесплатная студенческая версия программы *Serenada-SV* [Электронный ресурс]: - Режим доступа: http://www.ansoft.com

6. Справочник по микросхемам, архив журналов и принципиальных схем и др. информация CHIPINFO [Электронный ресурс]: - Режим доступа: http://www.chipinfo.ru/.

7. Официальный сайт компании *Analog Devices, Inc.* [Электронный ресурс]: - Режим доступа: [http://www.analog.com.](http://www.analog.com/)

8. [www.cst.com](http://www.cst.com/) – сайт CST Computer Simulation Technology AG.

9.<http://www.eurointech.ru/> – сайт OOO "Евроинтех" (дилер CST).

10. [http://lib.sfu-kras.ru](http://lib.sfu-kras.ru/) – научная библиотека Сибирского федерального университета.

11. [www.fips.ru](http://www.fips.ru/) – сайт Федерального государственного учреждения «Федеральный институт промышленной собственности»;

12.<http://elibrary.ru/> – Научная электронная библиотека;

13. [www.eda.org](http://www.eda.org/) - сайт международной организации САПР в электронике.

Зарубежные журналы:

1. Журнал Microwave Theory and Techniques, IEEE Transactions on [\(http://ieeexplore.ieee.org/xpl/RecentIssue.jsp?punumber=22\)](http://ieeexplore.ieee.org/xpl/RecentIssue.jsp?punumber=22);

2. Журнал Antennas and Propagation, IEEE Transactions on [\(http://ieeexplore.ieee.org/xpl/RecentIssue.jsp?punumber=8](http://ieeexplore.ieee.org/xpl/RecentIssue.jsp?punumber=8) );

3. Electron Devices, IEEE Transactions on [\(http://ieeexplore.ieee.org/xpl/RecentIssue.jsp?punumber=16](http://ieeexplore.ieee.org/xpl/RecentIssue.jsp?punumber=16) );

4. [www.ieeexplore.org](http://www.ieeexplore.org/) – электронная база публикаций IEEE;

5. IEEE Circuits and Systems Magazine (ISSN 1531-636X)

6. IEEE Communications Magazine (ISSN 0163-6804)

## **8 Перечень информационных технологий, используемых при проведении практики, включая перечень программного обеспечения и информационных справочных систем (при необходимости)**

При проведении «Практики по получению первичных профессиональных умений и навыков, в том числе, первичных умений и навыков научно-исследовательской деятельности» преподавателю кафедры «Радиотехника», ответственному за проведение практики, при необходимости рекомендуется используются существующие учебноисследовательские и промышленные системы инженерного анализа, например:

- CAE-системы /Computer Aided Engineering/;

- системы автоматизированного проектирования (CAD-системы /Computer Aided Design/);

- типовые и специализированные пакеты учебных прикладных программ (УППП), имеющиеся на Информационно-вычислительном Центре (ИВЦ) ИИФ и РЭ СФУ и лабораториях кафедр ИИФ и РЭ, а также программы собственной разработки кафедр ИИФ и РЭ.

Рекомендуемое программное обеспечение: Microsoft Office, MathCAD, MatLab, COMSOL Multiphysics, SolidWorks/CosmosWorks, ANSYS Multiphysics, MEMS Pro, Altium Designer, Компас 3D, ВЕРТИКАЛЬ (АСКОН), ЛОЦМАН (АСКОН), Асоника и др.

#### **9 Описание материально-технической базы, необходимой для проведения практики**

При проведении учебно-исследовательской практики в научных и учебных подразделениях Университета:

- НИИ «Радиотехника». Оборудование и приборы для разработки и испытаний наземной аппаратуры морской и космической навигационной системы ГЛОНАСС и GPS;

- НТЦР «Мезон». Оборудование и приборы для разработки и создания автоматизированных систем мониторинга крупных гидротехнических сооружений, геофизической разведки минеральных ресурсов, техники морской связи и навигации;

- лаборатории Б-219 («Цифровая обработка сигналов»), Б-226, Б-312, Б-313 («Информационно-измерительные технологии»);

Информационно- вычислительный центр (ИВЦ) ИИФ и РЭ. Автоматизированные рабочие места для моделирования радиотехнических устройств и систем;

- филиал Российской телевизионной и радиопередающей сети «Красноярский КРТПЦ». Комплексы оборудования и приборов для приема и передачи телевизионных и радиосигналов.

Для успешного прохождения Практики по получению профессиональных умений и опыта профессиональной деятельности (Научно-исследовательской), требуется наличие специализированного радиоизмерительного оборудования и вычислительной техники. Это оборудование и техника состоят из следующих основных категорий:

- оборудование, относящееся к проектированию, моделированию, разработке антенн, антенных систем и устройств, используемых в антенных системах;

- оборудование, относящееся к изготовлению макетов разработанных антенн, антенных систем и устройств, используемых в антенных системах (мастерские кафедры «Радиотехника» ИИФ и РЭ СФУ);

- оборудование, относящееся к измерению параметров и характеристик разработанных и изготовленных макетов антенн и антенных систем;

- оборудование, относящееся к проектированию, моделированию, изготовлению и измерению параметров частотно-селективных микрополосковых устройств (фильтров) на подложках с высокими значениями относительной диэлектрической проницаемости на основе использования «Автоматизированного комплекса проектирования и производства микрополосковых частотно-селективных устройств СВЧ» (АКПП МЧСУ СВЧ, лаборатория «Электродинамика и СВЧ электроника» ИФ СО РАН).

Оборудование, относящееся к проектированию, моделированию, разработке антенн, антенных систем и устройств, используемых в антенных системах, представляет собой учебное программное обеспечение и вычислительную технику, расположенные в магистрантских и аспирантских аудиториях кафедры «Радиотехника», а также в помещениях
Информационно-вычислительного Центра (ИВЦ) ИИФ и РЭ. В частности, в качестве основного элемента компьютерного моделирования антенных устройств и систем бакалаврами используются учебные пакеты прикладных программ CST Microwave Studio; Agilent EMPro; EMSS FEKO; AWR Microwave Office; GNEC; GRASP.

Количество устройств вычислительной техники, расположенной в учебно-научных аудиториях кафедры «Радиотехника» ИИФ и РЭ СФУ и ИВЦ ИИФ и РЭ составляет несколько десятков, что полностью обеспечивает удовлетворение потребностей бакалавров в этом виде оборудования.

Оборудование, относящееся к изготовлению разработанных макетов антенн, антенных систем и устройств, используемых в антенных системах. Эта категория оборудования представляет собой экспериментальный участок «Лаборатории антенн и техники СВЧ» кафедры «Радиотехника» ИИФ и РЭ СФУ. Фактически это мастерские с механообрабатывающими станками и устройствами, включающими в свой состав специальную технологическую оснастку, разработанную и изготовленную учебно-вспомогательным и научно-техническим персоналом кафедры «Радиотехника» ИИФ и РЭ СФУ для целей реализации конкретных антенн, антенных систем и устройств, используемых в антенных системах, которые были разработаны и спроектированы на кафедре.

Производственный участок площадью 120 м² со станочным оборудованием позволяет изготавливать макеты устройств. В его состав, в частности, входит следующее оборудование:

- фрезерный станок с ЧПУ PLRA1;

- установка вакуумной формовки;

- металообрабатывающие станки Jet.

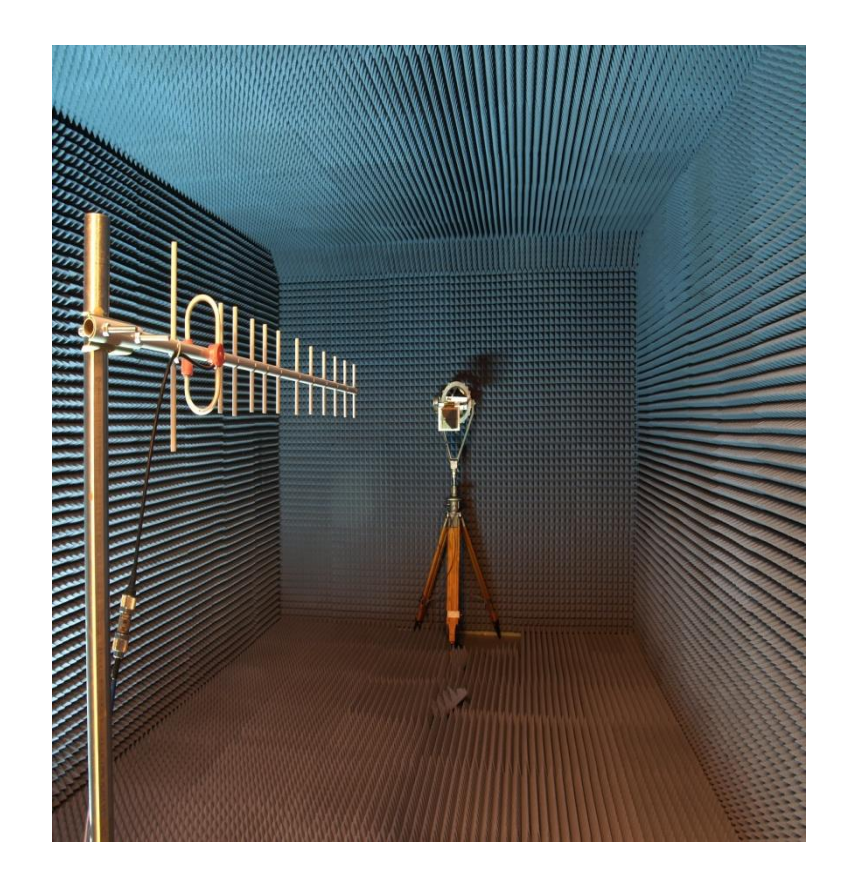

Оборудование, относящееся к измерению параметров и характеристик разработанных и изготовленных ранее антенн и антенных систем. К этому оборудованию относится безэховая камера кафедры «Радиотехника» ИИФ и РЭ СФУ, разработанная и изготовленная на кафедре «Радиотехника» в период прохождения студентами различных видов практик и выполнения научных исследований по разработке, проектированию и изготовлению ряда антенн и антенных систем различного функционального назначения, а также автоматизированный комплекс для измерения параметров антенн в дальней зоне.

Основные технические характеристики безэховой камеры таковы:

- радиопоглощающий материал C-RAM SFC-6;

- диапазон рабочих частот камеры: 1.5–40 ГГц;

- внутренние размеры камеры:  $2800 \times 3000 \times 6000$  мм;

- коэффициент безэховости: 1.5-2 ГГц –20 дБ; 2-5 ГГц –25 дБ; 5-40 ГГц  $-30$   $\overline{AB}$ .

Основные технические характеристики комплекса:

- сопряжение с векторными анализаторами цепей Agilent PNA, Rohde&Schwarz ZVA;

- расчет частотных зависимостей уровня боковых лепестков, ширины и направления главного лепестка, положения фазового центра;

- частотный диапазон: до 40 ГГц;

- угловое разрешение: 0,1°;

- угловой диапазон: 360°.

Научно-учебный персонал «Лаборатории антенн и техники СВЧ» кафедры «Радиотехника» разработал и изготовил автоматизированный комплекс для измерения параметров антенн в ближней зоне.

Основные технические характеристики комплекса:

- измерение антенн с КНД > 15 дБи;

- набор измерительных зондов от 1.5 до 40 ГГц;

- поле сканирования 2,8 х 2,4 м;

- позиционирование зонда по вертикали, горизонтали, выносу и углу поворота;

- отображение амплитудно-фазового распределения в процессе измерения.

Измерение параметров и характеристик разработанных и изготовленных антенн и антенных систем, а также различных СВЧ устройств, осуществляется с использованием специализированного оборудования. Часть этого оборудования также входит в состав автоматизированных комплексов. К данному оборудованию относятся:

- анализатор спектра Agilent E4447Ф PSA, частотного диапазона 3 Гц – 42,98 ГГц, интерфейсом передачи данных LAN, GPIB, USB, LXI;

- векторный анализатор цепей Agilent E8868B PNA частотного диапазона 10 МГц – 40 ГГц, интерфейсом передачи данных LAN, USB;

- генератор аналоговых сигналов Agilent E8257D, частотного диапазона 250 кГц – 40 ГГц, с синусоидальным, прямоугольным, треугольным, пилообразным или шумовым выходным сигналом, интерфейсом передачи данных LAN, GPIB;

- осциллограф смешанных сигналов Agilent SO8104A, частотного диапазона 0-1 ГГц, с опцией векторного анализа сигналов, опциями декодирования интерфейсов I2C, SPI, CAN, интерфейсами передачи данных LAN, GPIB, USB, LXI;

- анализатор материалов и импеданса Agilent E4991A RF, частотного диапазона 1 МГц – 3 ГГц, интерфейсом передачи данных LAN, USB.

Оборудование, относящееся к проектированию, моделированию, изготовлению и измерению параметров частотно-селективных микрополосковых устройств (фильтров) на подложках с высокими значениями относительной диэлектрической проницаемости. Оборудование разработано и создано лабораторией «Электродинамика и СВЧ электроника» ИФ СО РАН. Оно представляет собой «Автоматизированный комплекс проектирования и производства микрополосковых частотно-селективных устройств СВЧ», позволяющий реализовать сквозной цикл проектирования, разработки и реализации микрополосковых фильтров СВЧ на подложках с высоким значением относительной диэлектрической проницаемости.

Комплекс представляет собой экспертную систему Filtex32 (filter expert). Filtex32 предназначена для анализа и синтеза микрополосковых фильтров (МПФ) с относительной шириной полосы пропускания 2-100 % в частотном диапазоне 0.02-30 ГГц. Кроме того, она позволяет автоматически получать данные по влиянию различных конструктивных параметров устройств на частотно-селективных свойств фильтров. Filtex32 состоит из нескольких автономных модулей, самыми крупными и важными из которых являются управляющая программа и библиотека конструкций. Прототипом САПР явилась предыдущая версия программы (Filtex), которая работала в операционной системе DOS. К достоинствам обеих программ следует отнести наличие пополняемого банка готовых конструкций и применение оригинального скоростного метода оптимизации устройств.

Filtex32 использует в своей работе не только априорные, но и апостериорные свойства конструкций (конструктивные параметры, коэффициенты чувствительности). Кроме того, в него включена возможность автоматического задания начальных значений конструктивных параметров по заданным характеристикам. Для этого используются аппроксимирующие формулы, полученные в предварительно проведенных исследованиях. Координатами трехмерной области аппроксимации являются относительная ширина полосы пропускания *f/f*0, центральная частота полосы пропускания  $f_0$  и диэлектрическая проницаемость подложки  $\varepsilon$ .

В настоящее время библиотека готовых конструкций в программе Filtex32 содержит более сотни фильтров с числом звеньев *N*=2–11, объединенных в 22 группы по типу используемых резонаторов. На рис. 1 представлены топологии проводников нескольких фильтров, в том числе на подвешенной подложке. Численный анализ всех конструкций проводится на одномерных моделях в квазистатическом приближении. При этом конструктивные параметры устройств делятся на *основные* – неизменяемые в процессе оптимизации, например, диэлектрическая проницаемость и толщина подложки, высота экранирующей крышки и т.д., и *подстроечные* – корректируемые при оптимизации, число которых всегда *N*+1.

Хорошее качество расчета обеспечивают «вшитые» поправочные коэффициенты к некоторым конструктивным параметрам фильтров. Эти данные были получены для каждого из устройств при сопоставлении теоретического расчета с результатами измерений. Заметим также, что для каждой конструкции определены границы применимости, как в частотной области, так и по ширине полосы пропускания. Например, фильтры на регулярных резонаторах предназначены для работы в дециметровом и сантиметровом диапазонах длин волн, а фильтры на подвешенной подложке, применимы в метровом и дециметровом диапазонах.

При использовании функции «Исследование» САПР позволяет производить серию оптимизаций со сканированием либо по одному из *основных* параметров конструкции, либо по одному из параметров

технического задания. Результаты исследования записываются в таблицу, которая содержит значения всех конструктивных параметров и значения всех параметров амплитудно-частотной характеристики. Экспертная система отличается высокой скоростью и точностью расчета; проста в обращении удобному пользовательскому интерфейсу, снабженному благодаря подробной справочной информацией. В ней предусмотрена возможность ее интеграции с оборудованием по изготовлению микрополосковых плат; подключение новых конструкций не требует доработки управляющей программы.

Работа оборудования основана на использовании четырех шаговых приводов, два из которых перемещают столик с закрепленным на нем держателем подложки по координатам  $X$  и  $Y$ . Третий привод осуществляет поворот резака вокруг своей оси так, чтобы его лезвие всегда было ориентировано вдоль направления реза. Четвертый привод поднимает и опускает предметный столик на заданную величину на изломах линий рисунка проводников, исключая тем самым контакт подложки с резаком во время поворота лезвия. Использование шаговых двигателей в аппарате позволило упразднить схемы обратных связей и значительно упростить конструкцию установки. Алгоритм в программе управления шаговыми двигателями обеспечивает надежное позиционирование при достаточно высокой скорости вращения якоря. Это достигается благодаря разбиению процесса движения по осям Х и У на участки "разгон", когда скорость увеличивается с заданным ускорением от минимальной до маршевой, и "торможение", когда происходит обратный процесс. Координатограф имеет рабочее поле  $60\times48$  мм<sup>2</sup>; погрешность в размерах структур не превышает  $\pm$  5 мкм; максимальная скорость резания 120 мм/мин; габариты 280×300×350  $MM^3$ .

Разработчики:

Зав. кафедрой Радиотехники ИИФиРЭ СФУ

Ст. преподаватель кафедры Ралиотехники ИИФиРЭ СФУ

Ю.П. Саломатов

Я.И. Сенченко

Программа принята на заседании выпускающей кафедры Радиотехники протокол № 8 от 22 марта 2022 г.

Министерство науки и высшего образования Российской Федерации Федеральное государственное автономное образовательное учреждение высшего образования «СИБИРСКИЙ ФЕДЕРАЛЬНЫЙ УНИВЕРСИТЕТ»

> УТВЕРЖДАЮ Заведующий кафедрой радиотехники **MULLER FO.TI. CATOMATOB**

22 марта 2022 г. ИИФиРЭ

## **Программа производственной практики НИР**

11.03.01 Радиотехника

11.03.01.30 Радиотехника

Квалификация (степень) выпускника

бакалавр

Красноярск 2022

## **1 Общая характеристика практики**

- 1.1 Вид практики производственная практика*.*
- 1.2 Тип практики НИР.
- 1.3 Способы проведения стационарная.
- 1.4 Формы проведения непрерывно.

### **2 Перечень планируемых результатов обучения при прохождении практики, соотнесенных с планируемыми результатами освоения образовательной программы высшего образования**

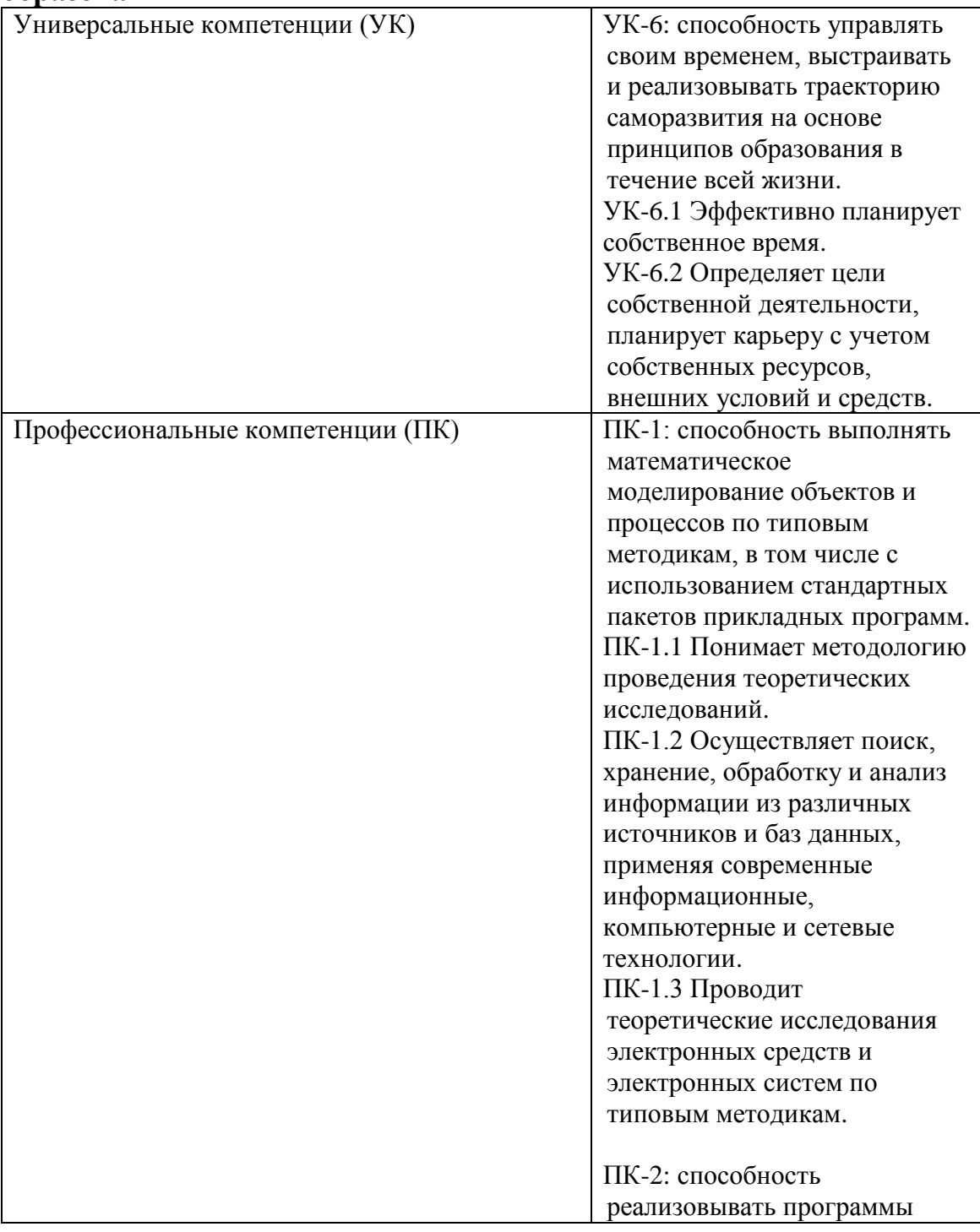

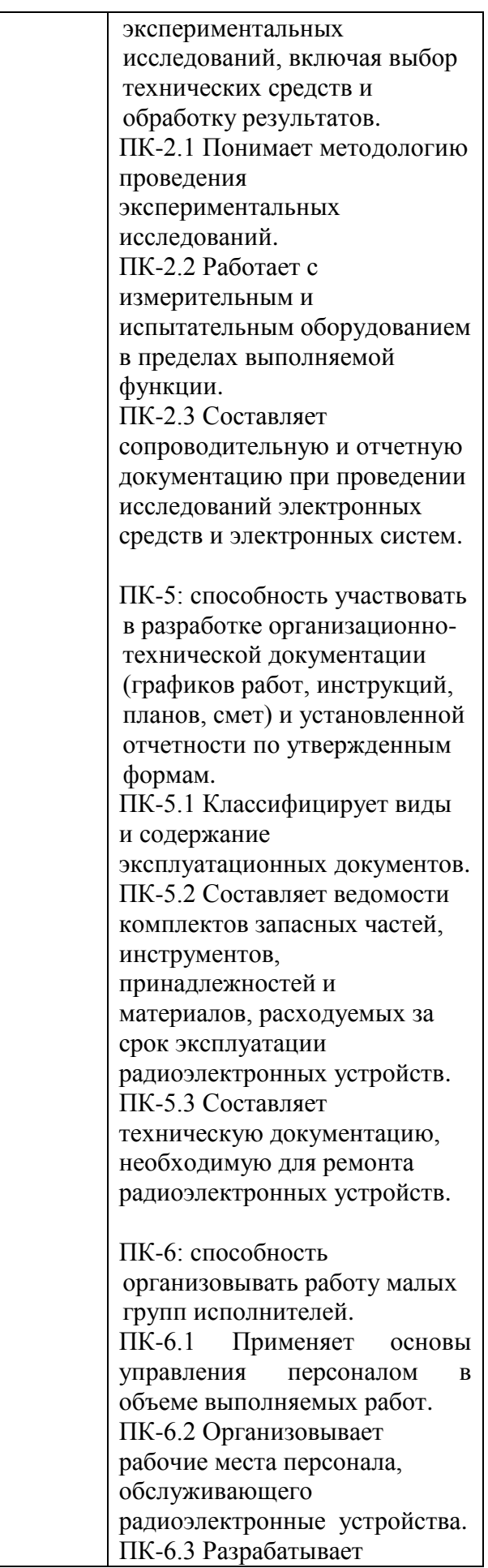

### **3 Указание места практики в структуре образовательной программы высшего образования**

Производственная практика/ НИР подготавливает обучающихся к решению научно-исследовательских задач (профессиональные компетенции ПК-1, ПК-2) и решению организационно управленческих задач (профессиональные компетенции ПК-5, ПК-6). Она является дисциплиной раздела Б2.В (формируется участниками образовательного процесса) ФГОС ВО по направлению подготовки 11.03.01 «Радиотехника» и составляет важный элемент учебного процесса подготовки бакалавров в области радиотехники, проводится распределенно в 5, 6, 7 и 8 семестрах в течение учебного процесса продолжительностью 0,5 недели (1,5 з.е.) в каждом семестре.

Производственная практика/ НИР базируется на знаниях, полученных в результате изучения таких дисциплин, как «Электроника», «Основы теории цепей», «Радиотехнические цепи и сигналы», «Основы конструирования и производства РЭС», «Метрология и радиоизмерения», «Ознакомительная практика», «Учебно-исследовательская практика», «Устройства сверхвысокой частоты (СВЧ) и антенны», «Радиоавтоматика», «Основы радиоинженерной деятельности», «Устройства генерирования и формирования сигналов», «Устройства приема и преобразования сигналов», «Схемотехника аналоговых электронных устройств», «Схемотехника цифровых устройств», «Экономика и организация производства», «Системы связи и радионавигации», «Основы оптических методов обработки информации», «Информационные технологии», «Электронные и квантовые приборы СВЧ», «Электропреобразовательные устройства РЭС», «Электродинамикиа и распространение радиоволн», «Основы теории систем передачи информации», «Основы компьютерного проектирования РЭС», «Радиоматериалы и радиокомпоненты», «Инженерная и компьютерная графика».

Успешное выполнение целей и задач «Производственной практики/ НИР» способствует освоению последующих за ней разделов обучения: «производственная практика / Преддипломная практика», «Государственная итоговая аттестация / Выполнение и защита выпускной квалификационной работы».

Прохождение практики содействует систематизации, расширению и закреплению профессиональных знаний, формированию у студентов навыков ведения самостоятельной научной работы, исследования и экспериментирования; подготовке студента к решению профессиональных задач по разработке, исследованию и эксплуатации различных радиотехнических устройств и систем или их элементов, а также выполнению экспериментальных и (или) теоретических исследований для будущей выпускной квалификационной работы (ВКР).

### **4 Объём практики, ее продолжительность и содержание**

Объем практики: 6 з.е. Продолжительность: 2/216 недели/акад. часов.

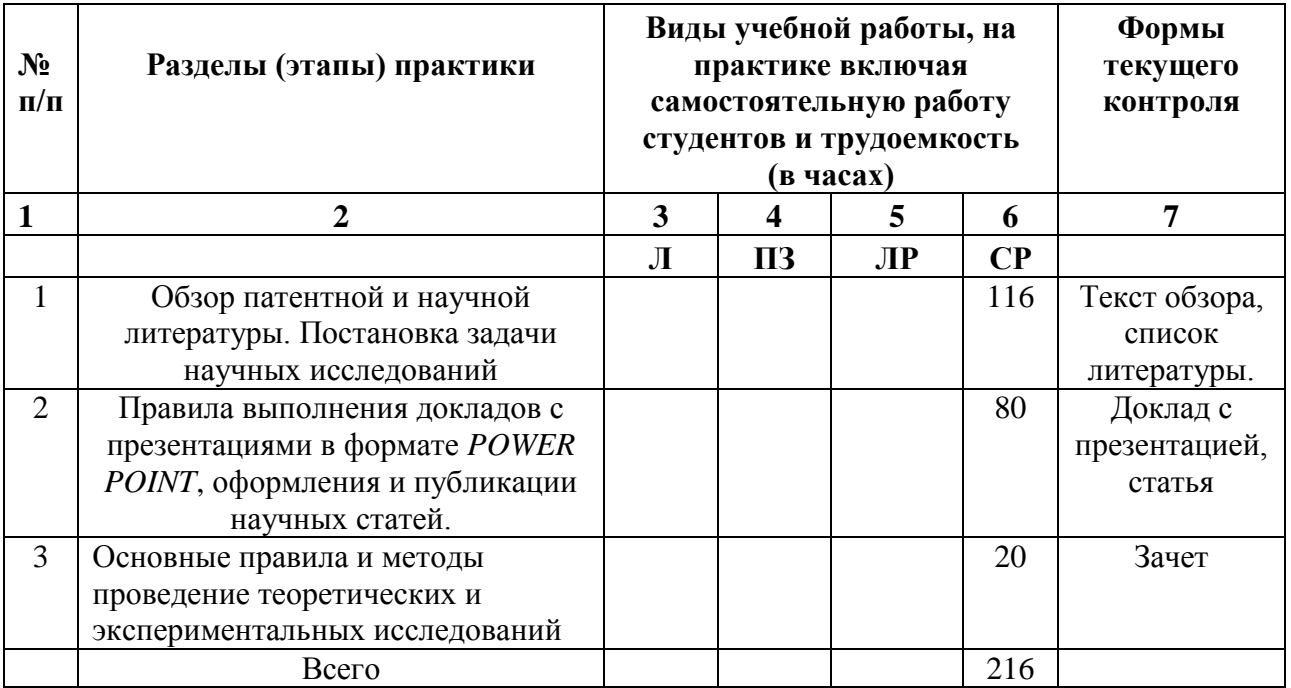

### **5 Формы отчётности по практике**

Практикант должен использовать учебные пособия, СТП издаваемые в университете для прохождения практики и оформления отчета по практике. Каждый студент получает у руководителя практики дневник, куда вносит индивидуальное задание на практику. Часть разделов дневника заполняет сам студент, часть - руководитель практики, которым является преподаватель кафедры «Радиотехника» ИИФ и РЭ СФУ.

В соответствии с этапами прохождения практики, преподаватель кафедры «Радиотехника» осуществляет текущий контроль за прохождением практики студентами учебной группы.

В процессе работы студент делает в дневнике краткие записи о проделанной работе, экскурсиях и др. Характеристику работы студента, указания, замечания, заключение руководителя практики кафедры «Радиотехника» дают в конце практики, после подготовки отчета и озвучивания студентом подготовленного им доклада с презентацией. В дневнике студента преподаватель – руководитель практики делает соответствующие записи. Студент записывает в дневник также свои замечания и предложения по организации практики.

Время проведения аттестации – последний день практики согласно календарному графику учебного процесса.

## **6 Фонд оценочных средств для проведения промежуточной аттестации обучающихся по практике**

Типовые задания на Производственную практику / НИР

1. Обзор патентной и научной литературы по теме выпускной квалификационной работы бакалавра.

Постановка задачи научных исследований предполагает ознакомление студентов с процессом поиска научно-технической литературы по направлению исследования. Направление исследования выбирается самим студентом или определяется преподавателем, ответственным за проведение НИР. При выполнении этого этапа НИР следует использовать информационные ресурсы Научной библиотеки СФУ, а также ресурсы сети ИНТЕРНЕТ в соответствии с п.п. 8, 9 настоящей программы. Результатом выполнения этого этапа является представление студентом списка литературы и текста литературного обзора.

Типовые задания на ВКР бакалавра:

1 Исследование и разработка СВЧ фильтров на отрезках волноводов;

2 Разработка антенных решеток со специальными диаграммами направленности;

3 Разработка сегментной зеркальной антенны с офсетной конфигурацией;

4 Разработка устройств СВЧ нагрева для обработки деревянных опор;

5 Разработка рупорной антенны на основе волновода интегрированного в подложку;

6 Проектирование волноводно-коаксиального перехода Хдиапазона;

7 Исследование многопроводниковых полосковых резонаторов;

8 Исследование микрополосковой антенны с перфорацией подложки;

9 Исследование методов калибровки приемников (имитаторов) навигационных сигналов;

10 Разработка и моделирование усилителя мощности на полевом транзисторе для радиопередатчика DVB-T2;

11 Исследование синтезатора частот на основе прямого цифрового синтезатора (DDS);

12 Исследование влияния ППФ на спектрально-эффективный сигнал перспективной навигационной системы;

13 Разработка коммутатора радиочастотных сигналов Ка-диапазона;

14 Модернизация системы дистанционного контроля цифровыми базовыми станциями на примере отдельно взятого района с помощью 3G модемов;

15 Автоматизация измерения вероятности ошибок принимаемого сигнала при изменении отношения сигнал-шум для систем спутниковой связи;

16 Обоснование состава и параметров приемоиндикатора перспективной навигационной системы при частотном разделении сигналов;

17 Построение спутниковой сети связи на территории Таймырского автономного округа;

18 Обоснование требований к динамическому диапазону комбинированного приемоиндикатора радионавигационных систем СЧ- и ДВ-диапазонов;

19 Разработка микрополоского фильтра для приемника сигналов БАМИ;

20 Разработка свёрнутой микрополосковой антенны;

21 Расчет и анализ Wi-Fi сетей для частотного диапазона 5  $\Gamma\Gamma$ ц;

22 Разработка поляризатор плоской электромагнитной К-диапазона;

23 Система оповещения населенных пунктов одночастотной зоны №2 сигналами ГО и ЧС посредством цифрового вещательного контента формата DVB-T2;

24 Разработка датчика радиоактивного излучения для мониторинга окружающей среды;

25 Реализация радиоприёмника сети радиомаяков WSPR;

26 Обработка данных системы дифференциальной коррекции и мониторинга;

27 Разработка и исследование алгоритма контроля целостности цифровой информации сигналов ГЛОНАСС с частотным разделением;

28 Разработка и исследование алгоритма контроля целостности цифровой информации сигналов ГЛОНАСС с кодовым разделением;

29 Разработка и исследование алгоритмов выполнения радиотехнических измерений НСКУ БАМИ;

30 Разработка и исследование алгоритма расстановки НСКУ ГЛОНАСС;

31 Разработка алгоритма автономного контроля целостности радионавигационных измерений ГЛОНАСС;

32 Разработка и исследование алгоритма расстановки опорных станций морских радионавигационных систем;

33 Разработка и исследование методов определения навигационных параметров по сигналам ГЛОНАСС;

34 Разработка и исследование методов определения навигационных параметров по сигналам GPS;

35 Разработка и исследование оптимальных методов обработки измерений по сигналам ГЛОНАСС;

36 Разработка и исследование оптимальных методов обработки измерений по сигналам GPS;

37 Разработка и исследование методов адаптивной фильтрации навигационных параметров по сигналам ГЛОНАСС;

38 Разработка и исследование методов адаптивной фильтрации навигационных параметров по сигналам GPS;

39 Разработка приемника для приема изображений земной поверхность со спутника Метеор-М в формате LRPT;

40 Тропосферная коррекция сигналов ГЛОНАСС;

41 Исследование частотных характеристик пятизвенного фильтра на волноводно-щелевых мембранах;

42 Экспериментальное исследование частотных характеристик шестизвенного фильтра на волноводно-щелевых мембранах;

43 Исследование частотных характеристик семизвенного фильтра на волноводно-щелевых мембранах;

44 Экспериментальное исследование частотных характеристик семизвенного фильтра на волноводно-щелевых мембранах;

45 Моделирование и экспериментальное исследование частотных характеристик шестизвенного фильтра на волноводно-щелевых мембранах;

46 Одноканальная адаптивная обработка шумоподобного сигнала на фоне преднамеренной сосредоточенной по спектру помехи;

47 Сверхразрешающая пеленгация многолучевых сцен, образуемых суперпозицией BPSK-сигнала и его структурно-подобных копий;

48 Сравнительный анализ адаптивных алгоритмов помехоподавления на основе ковариационных матриц обучающей выборки;

49 Сравнительный анализ способов нейтрализации внутрисистемных структурно-подобных помех для морской автономной РНС;

50 Разработка компьютерного тренажерного комплекса по дисциплине "ОТЦ" (Основы теории цепей);

51 Мультимедийная обучающая система по дисциплине "ТОЭ" (теоретические основы электротехники);

52 Компьютерная система оценки учебных достижений студентов специальности Радиотехника

53 Разработка приемника системы связи с OFDM сигналами

54 Разработка передатчика системы связи с OFDM сигналами

55 Разработка и исследование демодуляторов системы связи с частотной модуляцией;

56 Разработка и исследование демодуляторов системы связи с фазовой модуляцией;

57 Многопроводниковые полосковые резонаторы и фильтры на их основе;

58 Коэффициенты связи микрополосковых резонаторов со встречноштыревой структурой проводников;

59 Миниатюрные полосковые полосно-пропускающие фильтры с протяженной полосой заграждения;

60 Разработка математической модели секционированной антенной решетки с механоэлектрическим сканированием;

61 Разработка многоканального делителя мощности на основе интегрированных в подложку волноводов;

62 Разработка антенной решетки с диаграммой направленности постоянной формы в широком диапазоне частот;

63 Исследование излучающих структур в составе широкополосной антенны;

64 Разработка автоматизированного опорно-поворотного устройства для проведения измерений диаграммы направленности антенны;

65 Разработка учебного макета для изучения технологии ПЛИС;

66 Разработка и исследование технологий взаимодействия радиотехнических и инфокоммуникационных систем;

67 Исследование возможности создания планарной широкополосной микрополосковой схемы деления мощности с разностью фаз на выходах;

68 Разработка системы контроля доступа и мониторинга с целью проведения радиотехнических экспериментов;

69 Разработка и исследование отражательной антенной решетки на основе субволновых элементов;

70 Определение взаимного положения элементов ФАР ГЛОНАСС;

71 Исследование размещения опорных станций РНС на реальной местности;

72 Оценка точности погрешности оперативной информации спутников ГЛОНАСС;

73 Разработка передвижной измерительной лаборатории для цифровой наземной сети вещаний Красноярского КРТПЦ;

74 Синтез "нулей" в ДН непрерывной антенны;

75 Разработка и исследование отражательной антенной решетки с круговой поляризацией с линейно поляризованным облучателем;

76 Сверхширокополосные полосковые фильтры с протяженной полосой заграждения;

77 Разработка четырехканального СВЧ коммутатора на базе pinдиодного переключателя.

2. Правила выполнения докладов с презентациями в формате *POWER POINT*, оформления и публикации научных статей предполагает обучение студентов выполнению докладов с презентацией, соответствующими их выпускной квалификационной работе, либо научных статей по теме Производственная практика / НИР. Результатом выполнения этого этапа практики является представление доклада и его озвучивание на семинаре учебной группы.

3. Основные правила и методы проведение теоретических и экспериментальных исследований. При выполнении этого этапа практики преподаватель, ответственный за проведение практики, обучает студентов основным общепринятым методам измерения параметров и характеристик радиотехнических элементов, устройств и систем. Результатом выполнения этого этапа практики является зачет.

Критерии оценивания (зачет):

- оценка «зачтено» по итогам прохождения практики выставляется, если: практика пройдена полностью и в установленные учебным планом сроки без замечаний, с предоставлением отчета. При этом студент квалифицированно рассказывает о ходе прохождения практики со всеми нюансами процесса;

- оценка «незачтено» по итогам прохождения практики выставляется, если: практика не пройдена или пройдена не полностью в установленные учебным планом сроки, либо не предоставлен отчет о прохождении практики, при этом студент не может рассказать о ходе прохождения практики.

### **7 Перечень учебной литературы и ресурсов сети Интернет, необходимых для проведения практики**

7.1 Учебная и учебно-методическая литература:

Основная литература:

1. Основы научных исследований: учеб. пособие. Громыко А. И. Красноярск: ИПЦ КГТУ, 2006. http://lib3.sfu-kras.ru/ft/lib2/elib/u001/i-244020.pdf

2. Космин В. В.. Основы научных исследований (Общий курс): Учебное пособие. Москва: РИО, 2017. http://www.znanium.com/bookread.php?book=774413.

3. Радиотехника: от истоков до наших дней: Учебное пособие. Каганов В. И. Москва: Издательство "ФОРУМ", 2017. [http://www.znanium.com/go.php?id=881429.](http://www.znanium.com/go.php?id=881429)

4. Основы научных исследований: Учебное пособие. Герасимов Б. И., Дробышева В. В., Злобина Н. В., Нижегородов Е. В., Терехова Г. И. Москва: Издательство "ФОРУМ", 2018. http://www.znanium.com/go.php?id=924694.

5. Основы научных исследований и патентоведение. Алексеев В. П. Москва: ТУСУР (Томский государственный университет систем управления и радиоэлектроник и), 2012.

[http://e.lanbook.com/view/books/element.php?p|1\\_cid=25&h|1id=4938.](http://e.lanbook.com/view/books/element.php?p|1_cid=25&h|1id=4938)

6. Радиолокационные системы: учебник для воен. кафедр вузов, а также спец. 210000 "Электронная техника, радиотехника и связь". Бердышев В. П., Гарин Е. Н., Фомин А. Н., Тяпкин В. Н., Фатеев Ю. Л., Лютиков И. В., Богданов А. В., Кордюков Р. Ю. Красноярск: СФУ, 2011. [http://lib3.sfu](http://lib3.sfu-kras.ru/ft/lib2/elib/u62/i-479000.pdf)[kras.ru/ft/lib2/elib/u62/i-479000.pdf.](http://lib3.sfu-kras.ru/ft/lib2/elib/u62/i-479000.pdf)

7. Системы автоматизированного проектирования СВЧ устройств: учебно- методическое пособие для практических занятий и самостоятельной работы [для студентов напр. 210100.68 «Электроника и наноэлектроника», 211000.68 «Конструирование и производство электронных средств»]. Ерохин А.А., Литинская Е. А., Панько В. С., Саломатов Ю. П. Красноярск: СФУ, 2013 [http://lib3.sfu-kras.ru/ft/lib2/elib/u62/i-909020.pdf.](http://lib3.sfu-kras.ru/ft/lib2/elib/u62/i-909020.pdf)

8. "Сверхскоростная твердотельная электроника. Т. 1: Приборы общего назначения". Дьяконов В. П. Москва: ДМК Пресс, 2013.

[http://e.lanbook.com/view/books/element.php?p|1\\_cid=25&h|1id=9121.](http://e.lanbook.com/view/books/element.php?p|1_cid=25&h|1id=9121)

9. "Сверхскоростная твердотельная электроника. Т. 2: Приборы специального назначения". Дьяконов В. П. Москва: ДМК Пресс, 2013. [http://e.lanbook.com/view/books/element.php?p|1\\_cid=25&h|1id=9122.](http://e.lanbook.com/view/books/element.php?p|1_cid=25&h|1id=9122)

10. Цифровые анализаторы спектра, сигналов и логики. Афонский А. А., Дьяконов В. П. Москва: СОЛОН- Пресс, 2009.

11. Радионавигационные системы и устройства: учеб. пособие для студентов вузов. Кокорин В. И. Красноярск: ИПЦ КГТУ, 2006.

12. Гринев А. Ю., Наумов К. П., Пресленев Л. Н., Тигин Д. В., Ушаков В. Н., Ушаков В. Н. Оптические устройства в радиотехнике: учеб. пособие для вузов. Москва: Радиотехника, 2009.

13. Антенно-фидерные устройства и распространение радиоволн: учебник для вузов. Ерохин Г.А., Чернышев О.В., Козырев Н.Д., Кочержевский В.Г. Москва: Горячая линия-Телеком, 2004.

Дополнительная литература

1. Григорьев Л.Н. Цифровое формирование диаграммы направленности в фазированных антенных решетках. М.: Радиотехника, 2010. 144 с. [http://lib3.sfu-kras.ru/ft/lib2/elib/u621/i-868442.pdf.](http://lib3.sfu-kras.ru/ft/lib2/elib/u621/i-868442.pdf)

2. ГЛОНАСС. Принципы построения и функционирования: научное издание. Бакитько Р. В., Болденков Е. Н., Булавский Н. Т., Дворкин В. В., Ефименко В. С., Косенко В. Е., Нартов В. Я., Перов А. И., Перьков А. Е., Тюбалин В. В., Урличич Ю. М., Харисов В. Н., Чеботарев В. Е., Шатилов А. Ю., Перов А. И., Харисов В. Н. Москва: Радиотехника, 2010. [http://lib3.sfu](http://lib3.sfu-kras.ru/ft/lib2/elib/u629/i-084762pdf)[kras.ru/ft/lib2/elib/u629/i-084762pdf.](http://lib3.sfu-kras.ru/ft/lib2/elib/u629/i-084762pdf)

3. Боев Н. М. Системы связи. Подвижные системы связи. Лекции: учеб.-метод. пособие [для студентов спец. 210400.68 «Радиотехника», 210601.65 «Радиоэлектронные системы и комплексы», 162107.65.00.02 «Техническая эксплуатация транспортного радиооборудования» специализация «Международные информационные и телекоммуникационные системы на транспорте»]. Красноярск: СФУ, 2013. [http://lib3.sfu-kras.ru/ft/lib2/elib/u621/i-168760.pdf.](http://lib3.sfu-kras.ru/ft/lib2/elib/u621/i-168760.pdf)

4. Фазированные антенные решетки с секторными парциальными диаграммами направленности. Скобелев С. П. Москва: Физматлит, 2010. <http://e.lanbook.com/view/book/2322/>

5. Дополнительаня литература: Микрополосковые отражательные антенные решетки. Методы проектирования и численное моделирование: монография. Обуховец В. А., Касьянов А. О. Москва: Радиотехника, 2006.

6. Защита интеллектуальной собственности и патентоведение: учеб. метод. пособие для самостоят. работы для направлений 221400.62 "Управление качеством в производств.-технолог. системах", 221700.62 "Стандартизация и метрология", 220500.62 "Метрология, стандартизация и сертификация", 200503 "Стандартизация и сертификация". Белякова С. А., Григорьева О. А. Красноярск: СФУ, 2012.

Методические разработки:

1. Защита интеллектуальной собственности и патентоведение: учеб. метод. пособие для самостоят. работ [для студентов напр. 221400.62 «Управление качеством в производственно-технологических системах», 221700.62 «Стандартизация и метрология», 220500.62 «Метрология, стандартизация и сертификация» и спец. 200503 «Стандартизация и сертификация»]. Белякова С. А., Григорьева О. А. Красноярск: СФУ, 2012. http://lib3.sfu-kras.ru/ft/lib2/elib/b67/i-028956.pdf.

2. Локационные методы исследования объектов: учебно-методическое пособие для практических занятий и самостоятельных работ [для студентов напр. 210400.68 «Радиотехника»].Кашкин В. Б., Баскова А. А., Рублева Т. В. Красноярск: СФУ, 2013. <http://lib3.sfu-kras.ru/ft/lib2/elib/u62/i-665178.pdf>

3. Измерения на сверхвысоких частотах (СВЧ): учебно-методическое пособие [для студентов напр. 210400.68 «Радиотехника»]. Копылов А. Ф., Саломатов Ю. П. Красноярск: СФУ, 2013. [http://lib3.sfu](http://lib3.sfu-kras.ru/ft/lib2/elib/u62/i-382878.pdf)[kras.ru/ft/lib2/elib/u62/i-382878.pdf](http://lib3.sfu-kras.ru/ft/lib2/elib/u62/i-382878.pdf)

7.2. Ресурсы сети ИНТЕРНЕТ.

Сайты с научной, технической и справочной литературой:

1. Электронно-библиотечная система СФУ [Электронный ресурс]: - Режим доступа: http://bik.sfu-kras.ru

2. Государственная универсальная научная библиотека Красноярского края [Электронный ресурс]. – Режим доступа: http://www.kraslib.ru/

Библиотека СФУ и Краевая научная библиотека располагают следующими научными периодическими изданиями по тематике НИР:

Автоматика и вычислительная техника.

Автоматика. Связь. Информатика.

Автоматика и телемеханика

Антенны (Сборник статей).

Безопасность. Достоверность информации.

Безопасность труда в промышленности.

Вестник связи.

Вестник связи International (международный журнал по телекоммуникационному бизнесу).

Зарубежная радиоэлектроника.

Измерительная техника.

Изобретатель и рационализатор.

Информ–курьер. Связь.

Контрольно-измерительные приборы и системы.

Метрология.

Микросистемная техника.

Мобильные системы.

Мобильные телекоммуникации.

Известия вузов. Приборостроение.

Известия вузов. Радиофизика.

Известия вузов. Радиоэлектроника.

Известия вузов. Электроника.

Проблемы передачи информации.

Программные продукты и системы.

Радиотехника.

Радиотехника и электроника.

Средства и системы информации.

Связь-Информ.

Сети и системы связи.

Системы безопасности.

Технологии и средства связи.

Приборостроение и средства автоматизации. Энциклопедический справочник.

Приборостроение и системы. Управление, контроль, диагностика. Приборы и системы управления.

Приборы и техника эксперимента.

Приборостроение.

3. Сайты организаций и фирм:

Сайт с технической литературой, статьями и обзорами IEEE

[Электронный ресурс]: - Режим доступа: http://www.ieee.org.

Официальный сайт фирмы *International Rectifier Inc* (сайт с информацией по радиокомпонентам в целом и справочной документацией на транзисторы, диоды и другие элементы) [Электронный ресурс]: - Режим доступа: http://www.irf.com.

Бесплатная студенческая версия программы *Serenada-SV* [Электронный ресурс]: - Режим доступа: http://www.ansoft.com.

Справочник по микросхемам, архив журналов и принципиальных схем и др. информация CHIPINFO [Электронный ресурс]: - Режим доступа: http://www.chipinfo.ru/.

Официальный сайт компании *Analog Devices, Inc.* [Электронный ресурс]: - Режим доступа: http://www.analog.com.

Сайт разработчика программы *Design Lab.* [Электронный ресурс]: - Режим доступа: http://www.microsim.com/.

Сайт разработчика программы *MicroCap.* [Электронный ресурс]: - Режим доступа: http://www.spectrum-soft.com/;

Сайт разработчика программы *EDA.* [Электронный ресурс]: - Режим доступа: www.acceltech.com.

Официальный сайт компании *Analog Devices, Inc.* [Электронный ресурс]: - Режим доступа: http://www.analog.com.

Бесплатная демонстрационная версия *Microwave office* . [Электронный ресурс]: - Режим доступа: http://getintopc.com/softwares/circuitesigning/microwave-office-free-download/;

Бесплатная демонстрационная версия *antenna Magus* (официальный сайт компании *"Евроинтех".*)[Электронный ресурс]: - Режим доступа: http://www.eurointech.ru/products/CST*/.*

Официальный сайт компании «*ЧИП и ДИП*». [Электронный ресурс]: - Режим доступа: http://www.chip-dip.ru;

15. РадиоЛоцман портал и журнал по электронике. [Электронный ресурс]: - Режим доступа: http://www.rlocman.com.ru.

Веб-сайт международной организации по САПР в электронике «EDA Industry Working Groups» [Электронный ресурс]: - Режим доступа: www.eda.org.

Официальный сайт компании *TheMathWorks* [Электронный ресурс]: - Режим доступа: http://www.mathworks.com

Официальный сайт корпорации *Аltera* [Электронный ресурс]: - Режим доступа: www.altera.com.

Официальный сайт корпорации *Xilinx* [Электронный ресурс]: - Режим доступа: www.xilinx.com . (ПЛИС).

Официальный сайт компании *Analog Devices, Inc.* [Электронный ресурс]: - Режим доступа: http://www.analog.com. (микросхемы, ГУН и др.)

Официальный сайт компании *Agilent Technologies* [Электронный ресурс]: - Режим доступа: www.agilent.com. (элементная база фирмы HP);

Официальный сайт компании *National Instruments,* или *NI (NASDAQ: NATI).* [Электронный ресурс]: - Режим доступа: www.ni.com (микросхемы и дискретные элементы).

4. Международная сеть научно-технической информации STN-International:

COMPUSCIENCE – содержится информация о публикациях по информатике, включая теоретические вопросы информатики, компьютерную графику, программное обеспечение, информационные системы, искусственный интеллект, методы вычислительной математики, применение компьютеров в сфере образования.

ELCOM – содержит научно-техническую, деловую и коммерческую информацию по электронным системам, схемам, приборам и устройствам, физическим основам электроники, системам связи.

EMBASE – охватывает мировую литературу в области биомедицины и фармацевтики, включая промышленную медицину, производственную гигиену, вопросы охраны окружающей среды, контроль за загрязнениями.

INSPEC – содержит информацию о публикациях в области физики, электроники, электротехники, вычислительной техники и информационных технологий.

## **8 Перечень информационных технологий, используемых при проведении практики, включая перечень программного обеспечения и информационных справочных систем (при необходимости)**

При проведении ««Производственной практики/ практики по получению профессиональных умений и опыта профессиональной деятельности»» преподавателю кафедры «Радиотехника», ответственному за проведение практики, при необходимости рекомендуется использовать существующие учебно-исследовательские и промышленные системы инженерного анализа, например:

- CAE-системы /Computer Aided Engineering/;

- системы автоматизированного проектирования (CAD-системы /Computer Aided Design/);

- типовые и специализированные пакеты прикладных программ (ППП), имеющиеся на Информационно-вычислительном Центре (ИВЦ) ИИФ и РЭ СФУ и лабораториях кафедр ИИФ и РЭ, а также программы собственной разработки кафедр ИИФ и РЭ.

Рекомендуемое программное обеспечение: Microsoft Office, MathCAD, MatLab, COMSOL Multiphysics, SolidWorks/CosmosWorks, ANSYS Multiphysics, MEMS Pro, Altium Designer, Компас 3D, ВЕРТИКАЛЬ (АСКОН), ЛОЦМАН (АСКОН), Асоника и др.

### **9 Описание материально-технической базы, необходимой для проведения практики**

При проведении Практики по получению профессиональных умений и опыта профессиональной деятельности (Научно-исследовательской) в научных подразделениях Университета:

- НИИ «Радиотехника». Оборудование и приборы для разработки и испытаний наземной аппаратуры морской и космической навигационной системы ГЛОНАСС и GPS;

- НТЦР «Мезон». Оборудование и приборы для разработки и создания автоматизированных систем мониторинга крупных гидротехнических сооружений, геофизической разведки минеральных ресурсов, техники морской связи и навигации;

- лаборатории Б-219 («Цифровая обработка сигналов»), Б-226, Б-312, Б-313 («Информационно-измерительные технологии»);

- Информационно- вычислительный центр (ИВЦ) ИИФ и РЭ. Автоматизированные рабочие места для моделирования радиотехнических устройств и систем;

- филиал Российской телевизионной и радиопередающей сети «Красноярский КРТПЦ». Комплексы оборудования и приборов для приема и передачи телевизионных и радиосигналов.

Для успешного прохождения Практики по получению профессиональных умений и опыта профессиональной деятельности (Научно-исследовательской), требуется наличие специализированного радиоизмерительного оборудования и вычислительной техники. Это оборудование и техника состоят из следующих основных категорий:

- оборудование, относящееся к проектированию, моделированию, разработке антенн, антенных систем и устройств, используемых в антенных системах;

- оборудование, относящееся к изготовлению макетов разработанных антенн, антенных систем и устройств, используемых в антенных системах (мастерские кафедры «Радиотехника» ИИФ и РЭ СФУ);

- оборудование, относящееся к измерению параметров и характеристик разработанных и изготовленных макетов антенн и антенных систем;

- оборудование, относящееся к проектированию, моделированию, изготовлению и измерению параметров частотно-селективных микрополосковых устройств (фильтров) на подложках с высокими значениями относительной диэлектрической проницаемости на основе использования «Автоматизированного комплекса проектирования и производства микрополосковых частотно-селективных устройств СВЧ» (АКПП МЧСУ СВЧ, лаборатория «Электродинамика и СВЧ электроника» ИФ СО РАН).

Оборудование, относящееся к проектированию, моделированию, разработке антенн, антенных систем и устройств, используемых в антенных системах, представляет собой программное обеспечение и вычислительную технику, расположенные в магистрантских и аспирантских аудиториях кафедры «Радиотехника», а также в помещениях Информационновычислительного Центра (ИВЦ) ИИФ и РЭ. В частности, в качестве основного элемента компьютерного моделирования антенных устройств и систем бакалаврами используются учебные варианты пакетов прикладных программ CST Microwave Studio; Agilent EMPro; EMSS FEKO; AWR Microwave Office; GNEC; GRASP.

Количество устройств вычислительной техники, расположенной в учебно-научных аудиториях кафедры «Радиотехника» ИИФ и РЭ СФУ и ИВЦ ИИФ и РЭ составляет несколько десятков, что полностью обеспечивает удовлетворение потребностей бакалавров в этом виде оборудования.

Оборудование, относящееся к изготовлению разработанных макетов антенн, антенных систем и устройств, используемых в антенных системах. Эта категория оборудования представляет собой экспериментальный участок «Лаборатории антенн и техники СВЧ» кафедры «Радиотехника» ИИФ и РЭ СФУ. Фактически это мастерские с механообрабатывающими станками и устройствами, включающими в свой состав специальную технологическую оснастку, разработанную и изготовленную учебно-вспомогательным и научно-техническим персоналом кафедры «Радиотехника» ИИФ и РЭ СФУ для целей реализации конкретных антенн, антенных систем и устройств, используемых в антенных системах, которые были разработаны и спроектированы на кафедре.

Производственный участок площадью 120 м² со станочным оборудованием позволяет изготавливать макеты устройств. В его состав, в частности, входит следующее оборудование:

- фрезерный станок с ЧПУ PLRA1;

- установка вакуумной формовки;

- металообрабатывающие станки Jet.

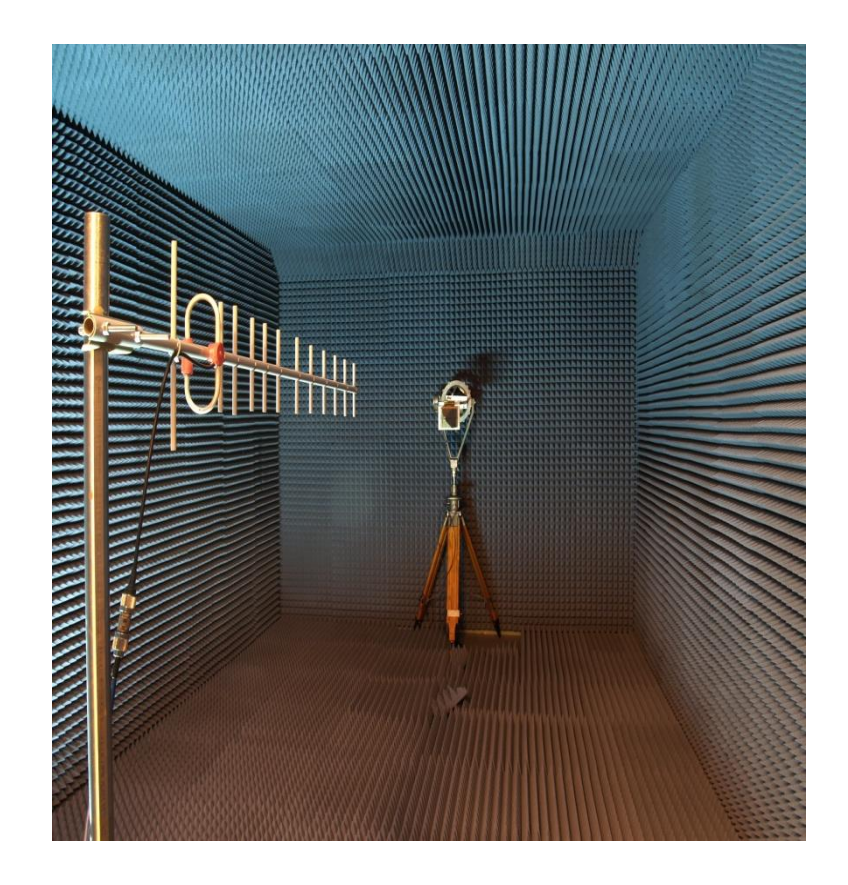

Оборудование, относящееся к измерению параметров и характеристик разработанных и изготовленных ранее антенн и антенных систем. К этому оборудованию относится безэховая камера кафедры «Радиотехника» ИИФ и РЭ СФУ, разработанная и изготовленная на кафедре «Радиотехника» в период прохождения студентами различных видов практик и выполнения научных исследований по разработке, проектированию и изготовлению ряда антенн и антенных систем различного функционального назначения, а также автоматизированный комплекс для измерения параметров антенн в дальней зоне.

Основные технические характеристики безэховой камеры таковы:

- радиопоглощающий материал C-RAM SFC-6;
- диапазон рабочих частот камеры: 1.5–40 ГГц;
- внутренние размеры камеры: 2800 х 3000 х 6000 мм;

- коэффициент безэховости: 1.5-2 ГГц –20 дБ; 2-5 ГГц –25 дБ; 5-40 ГГц  $-30$   $\overline{AB}$ .

Основные технические характеристики комплекса:

- сопряжение с векторными анализаторами цепей Agilent PNA, Rohde&Schwarz ZVA;

- расчет частотных зависимостей уровня боковых лепестков, ширины и направления главного лепестка, положения фазового центра;

- частотный диапазон: до 40 ГГц;

- угловое разрешение: 0,1°;

- угловой диапазон: 360°.

Научно-учебный персонал «Лаборатории антенн и техники СВЧ» кафедры «Радиотехника» разработал и изготовил автоматизированный комплекс для измерения параметров антенн в ближней зоне.

Основные технические характеристики комплекса:

- измерение антенн с КНД > 15 дБи;

- набор измерительных зондов от 1.5 до 40 ГГц;

- поле сканирования 2,8 х 2,4 м;

- позиционирование зонда по вертикали, горизонтали, выносу и углу поворота;

- отображение амплитудно-фазового распределения в процессе измерения;

- в 2016 планируется проведение модернизации комплекса по методу бесфазовых измерений с расширением диапазона частот до 75 ГГц.

Измерение параметров и характеристик разработанных и изготовленных антенн и антенных систем, а также различных СВЧ устройств, осуществляется с использованием специализированного оборудования. Часть этого оборудования также входит в состав автоматизированных комплексов. К данному оборудованию относятся:

- анализатор спектра Agilent E4447Ф PSA, частотного диапазона 3 Гц – 42,98 ГГц, интерфейсом передачи данных LAN, GPIB, USB, LXI;

- векторный анализатор цепей Agilent E8868B PNA частотного диапазона 10 МГц – 40 ГГц, интерфейсом передачи данных LAN, USB;

- генератор аналоговых сигналов Agilent E8257D, частотного диапазона 250 кГц – 40 ГГц, с синусоидальным, прямоугольным, треугольным, пилообразным или шумовым выходным сигналом, интерфейсом передачи данных LAN, GPIB;

- осциллограф смешанных сигналов Agilent SO8104A, частотного диапазона 0-1 ГГц, с опцией векторного анализа сигналов, опциями декодирования интерфейсов I2C, SPI, CAN, интерфейсами передачи данных LAN, GPIB, USB, LXI;

- анализатор материалов и импеданса Agilent E4991A RF, частотного диапазона 1 МГц – 3 ГГц, интерфейсом передачи данных LAN, USB.

Оборудование, относящееся к проектированию, моделированию, изготовлению и измерению параметров частотно-селективных микрополосковых устройств (фильтров) на подложках с высокими значениями относительной диэлектрической проницаемости. Оборудование разработано и создано лабораторией «Электродинамика и СВЧ электроника» ИФ СО РАН. Оно представляет собой «Автоматизированный комплекс проектирования и производства микрополосковых частотно-селективных устройств СВЧ», позволяющий реализовать сквозной цикл проектирования, разработки и реализации микрополосковых фильтров СВЧ на подложках с высоким значением относительной диэлектрической проницаемости.

Комплекс представляет собой экспертную систему Filtex32 (filter expert). Filtex32 предназначена для анализа и синтеза микрополосковых фильтров (МПФ) с относительной шириной полосы пропускания 2-100 % в частотном диапазоне 0.02-30 ГГц. Кроме того, она позволяет автоматически получать данные по влиянию различных конструктивных параметров устройств на частотно-селективных свойств фильтров. Filtex32 состоит из нескольких автономных модулей, самыми крупными и важными из которых являются управляющая программа и библиотека конструкций. Прототипом САПР явилась предыдущая версия программы (Filtex), которая работала в операционной системе DOS. К достоинствам обеих программ следует отнести наличие пополняемого банка готовых конструкций и применение оригинального скоростного метода оптимизации устройств.

Filtex32 использует в своей работе не только априорные, но и апостериорные свойства конструкций (конструктивные параметры, коэффициенты чувствительности). Кроме того, в него включена возможность автоматического задания начальных значений конструктивных параметров по заданным характеристикам. Для этого используются аппроксимирующие формулы, полученные в предварительно проведенных исследованиях. Координатами трехмерной области аппроксимации являются относительная ширина полосы пропускания *f/f*0, центральная частота полосы пропускания  $f_0$  и диэлектрическая проницаемость подложки  $\varepsilon$ .

В настоящее время библиотека готовых конструкций в программе Filtex32 содержит более сотни фильтров с числом звеньев *N*=2–11, объединенных в 22 группы по типу используемых резонаторов. На рис. 1 представлены топологии проводников нескольких фильтров, в том числе на подвешенной подложке. Численный анализ всех конструкций проводится на одномерных моделях в квазистатическом приближении. При этом конструктивные параметры устройств делятся на *основные* – неизменяемые в процессе оптимизации, например, диэлектрическая проницаемость и толщина подложки, высота экранирующей крышки и т.д., и *подстроечные* – корректируемые при оптимизации, число которых всегда *N*+1.

Хорошее качество расчета обеспечивают «вшитые» поправочные коэффициенты к некоторым конструктивным параметрам фильтров. Эти данные были получены для каждого из устройств при сопоставлении теоретического расчета с результатами измерений. Заметим также, что для каждой конструкции определены границы применимости, как в частотной области, так и по ширине полосы пропускания. Например, фильтры на регулярных резонаторах предназначены для работы в дециметровом и сантиметровом диапазонах длин волн, а фильтры на подвешенной подложке, применимы в метровом и дециметровом диапазонах.

При использовании функции «Исследование» САПР позволяет производить серию оптимизаций со сканированием либо по одному из основных параметров конструкции, либо по одному из параметров технического задания. Результаты исследования записываются в таблицу, которая солержит значения всех конструктивных параметров и значения всех параметров амплитудно-частотной характеристики. Экспертная система отличается высокой скоростью и точностью расчета; проста в обращении удобному пользовательскому интерфейсу, снабженному благодаря подробной справочной информацией. В ней предусмотрена возможность ее интеграции с оборудованием по изготовлению микрополосковых плат; подключение новых конструкций не требует доработки управляющей программы.

Работа оборудования основана на использовании четырех шаговых приводов, два из которых перемещают столик с закрепленным на нем держателем подложки по координатам  $X$  и  $Y$ . Третий привод осуществляет поворот резака вокруг своей оси так, чтобы его лезвие всегда было ориентировано вдоль направления реза. Четвертый привод поднимает и опускает предметный столик на заданную величину на изломах линий рисунка проводников, исключая тем самым контакт подложки с резаком во время поворота лезвия. Использование шаговых двигателей в аппарате позволило упразднить схемы обратных связей и значительно упростить конструкцию установки. Алгоритм в программе управления шаговыми лвигателями обеспечивает надежное позиционирование при достаточно высокой скорости вращения якоря. Это достигается благодаря разбиению процесса движения по осям Х и У на участки "разгон", когда скорость увеличивается с заданным ускорением от минимальной до маршевой, и "торможение", когда происходит обратный процесс. Координатограф имеет рабочее поле  $60\times48$  мм<sup>2</sup>; погрешность в размерах структур не превышает  $\pm$  5 мкм; максимальная скорость резания 120 мм/мин; габариты 280×300×350  $MM^3$ .

Разработчики:

Зав. кафедрой Радиотехники ИИФиРЭ СФУ

Ст. преподаватель кафедры Ралиотехники ИИФиРЭ СФУ

Parcell

Ю.П. Саломатов

Я.И. Сенченко

Программа принята на заседании выпускающей кафедры Радиотехники протокол № 9 от 22 марта 2022 г.

Министерство науки и высшего образования Российской Федерации Федеральное государственное автономное образовательное учреждение высшего образования «СИБИРСКИЙ ФЕДЕРАЛЬНЫЙ УНИВЕРСИТЕТ»

> **УТВЕРЖДАЮ** Заведующий кафедрой радиотехники **ИТОМ БОЛ.** Саломатов tit

22 марта 2022 г. ИИФиРЭ

# **Программа производственной практики Технологическая (проектно-технологическая) практика**

11.03.01 Радиотехника

11.03.01.30 Радиотехника

Квалификация (степень) выпускника

бакалавр

Красноярск 2022

### **1 Общая характеристика практики**

1.1 Вид практики – производственная практика*.*

1.2 Тип практики – технологическая (проектно-технологическая) практика.

1.3 Способы проведения – стационарная.

1.4 Формы проведения – дискретно.

## **2 Перечень планируемых результатов обучения при прохождении практики, соотнесенных с планируемыми результатами освоения образовательной программы высшего образования**

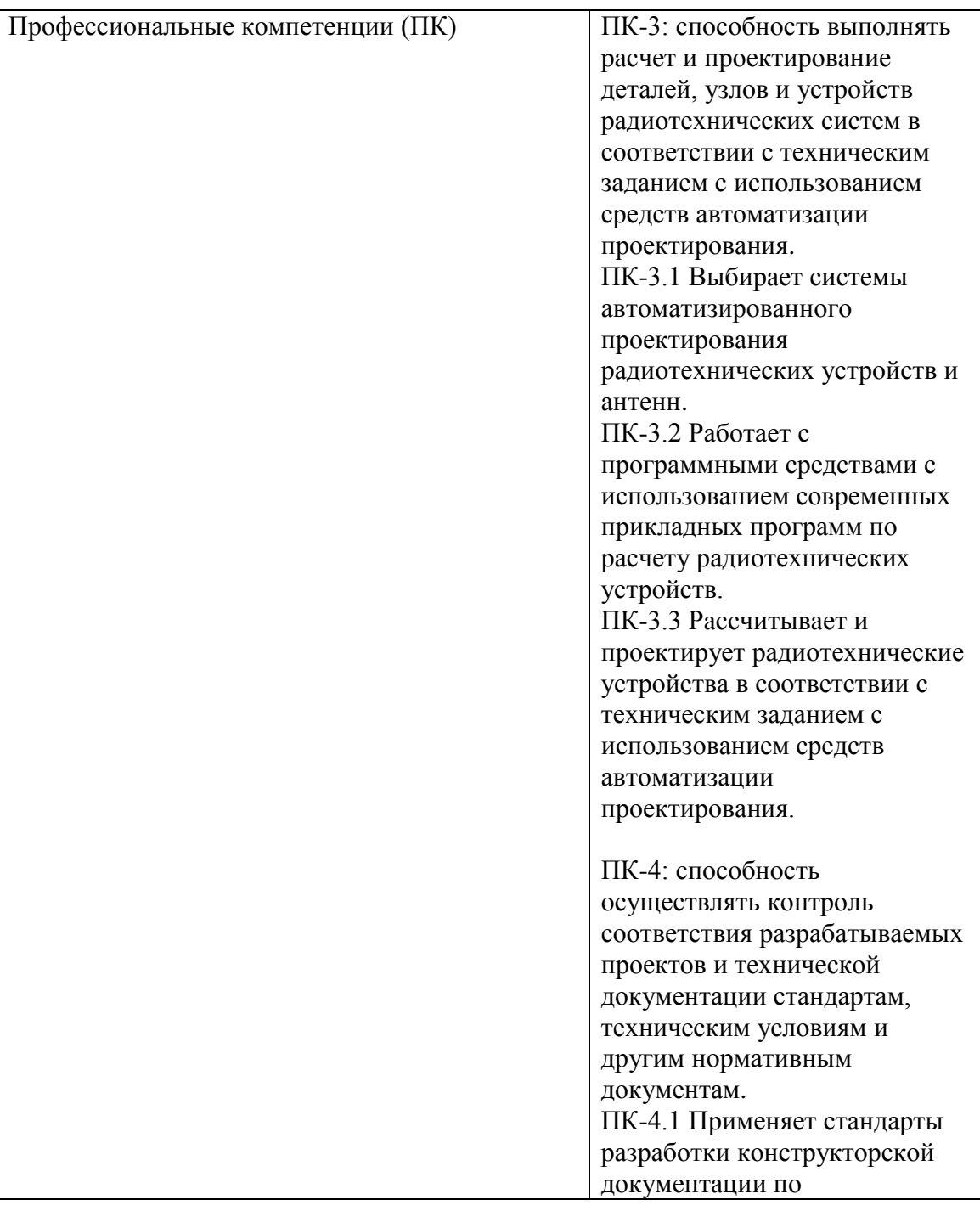

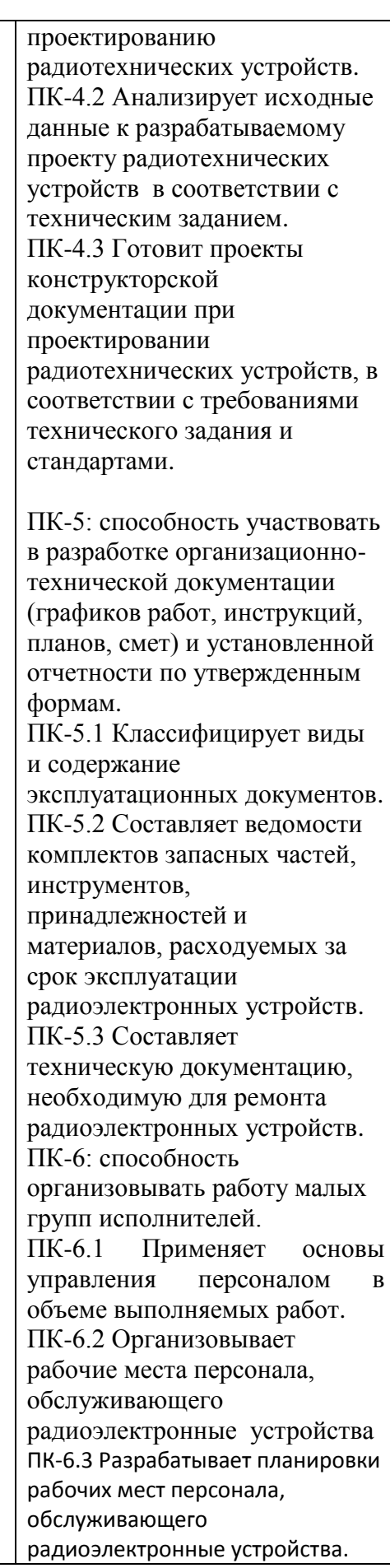

### **3 Указание места практики в структуре образовательной программы высшего образования**

Технологическая (проектно-технологическая) практика готовит обучающихся к решению организационно-управленческого типа задач (профессиональные компетенции ПК-3, ПК-4, ПК-5 и ПК-6) и является дисциплиной раздела Б2.В ФГОС ВО по направлению подготовки 11.03.01 «Радиотехника» в части, формируемой участниками образовательных отношений. Практика является важным элементом учебного процесса подготовки бакалавров в области радиотехники, проводится в шестом семестре в течение 2 недель.

Технологическая (проектно-технологическая) практика базируется на знаниях, полученных в результате изучения таких дисциплин, как «Электроника», «Основы теории цепей», «Радиотехнические цепи и сигналы», «Радиоматериалы и радиокомпоненты», «Схемотехника аналоговых электронных устройств», «Инженерная и компьютерная графика», «Информационные технологии».

Успешное выполнение целей и задач «Производственной практики/ практики по получению профессиональных умений и опыта профессиональной деятельности» способствует освоению дисциплин: «Основы конструирования и производства РЭС», «Устройства сверхвысокой частоты (СВЧ) и антенны», «САПР СВЧ устройств», «САПР РЭА», «Моделирование антенных систем», «Антенные системы с цифровой обработкой», «Основы теории систем передачи информации», «Теоретические основы радиолокации», «Системы связи и радионавигации», «Подвижные системы связи», «Устройства приема и преобразования сигналов», «Проектирование микропроцессорных устройств», «Проектирование антенн и устройств СВЧ», «Цифровая обработка сигналов».

«Технологическая (проектно-технологическая) практика» может осуществляться как непрерывным, так и дискретным циклом.

Целями «Технологической (проектно-технологической) практики» студентов, обучающихся по направлению 11.03.01 «Радиотехника», являются систематизация, расширение и закрепление профессиональных знаний, формирование у студентов навыков ведения самостоятельной научной работы, исследования и экспериментирования; подготовка студента к решению профессиональных задач по разработке, исследованию и эксплуатации различных радиотехнических устройств и систем или их элементов, а также выполнению экспериментальных и (или) теоретических исследований для будущей выпускной квалификационной работы (ВКР).

В соответствии с вышеназванными целями перед студентами ставятся следующие основные задачи:

- выполнение производственных заданий, соответствующих занимаемым рабочим местам во время прохождения практики;

- приобретение навыков самостоятельного решения производственных научно-технических задач, связанных с моделированием, разработкой, экспериментальным исследованием различных радиотехнических устройств и систем или их элементов;

- наработка материалов экспериментального и теоретического характера для последующего включению их в ВКР в виде отдельных разделов.

### **4 Объём практики, ее продолжительность и содержание**

Объем практики: 3 з.е. Продолжительность: 3/108 недель/акад. часов

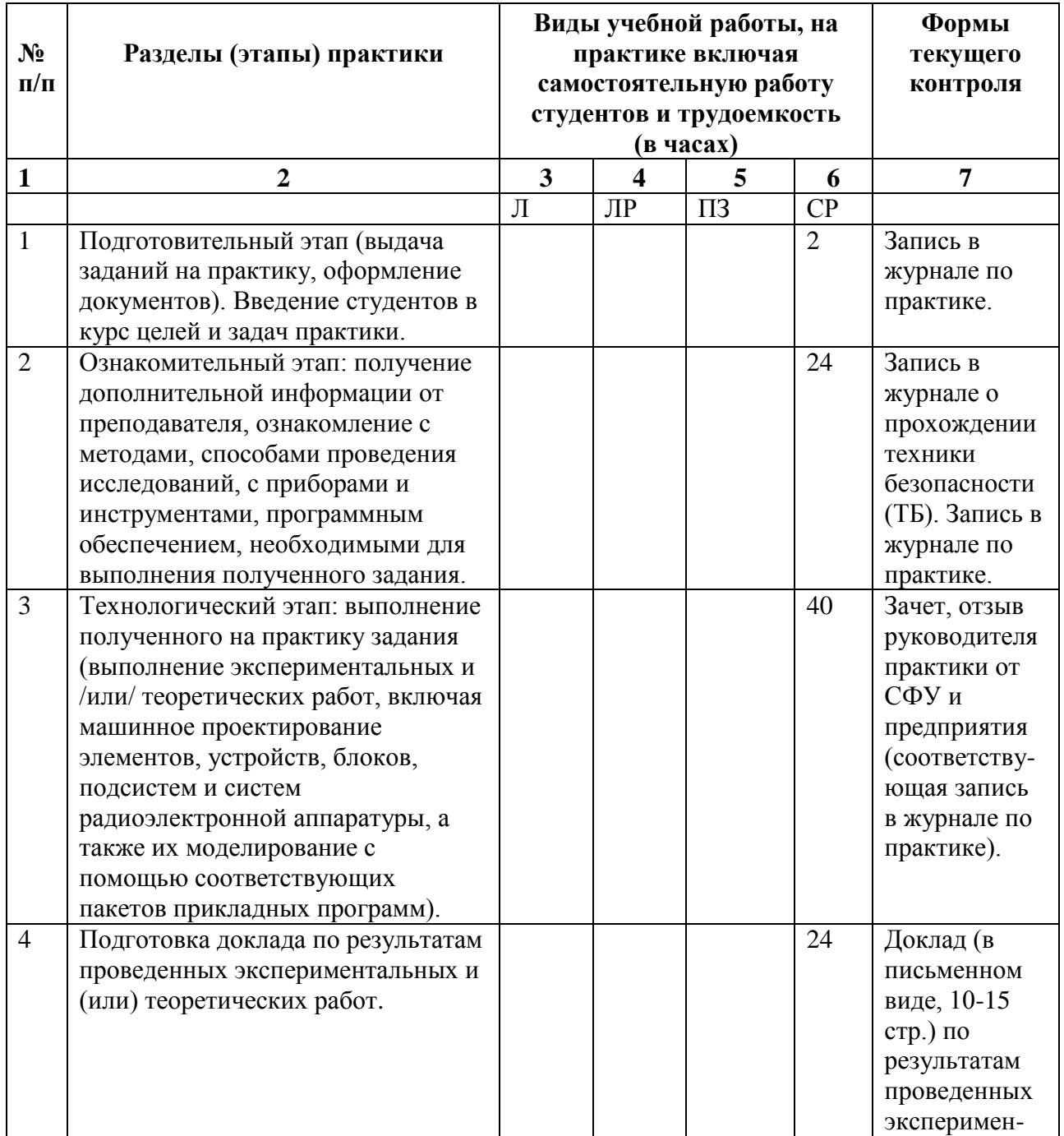

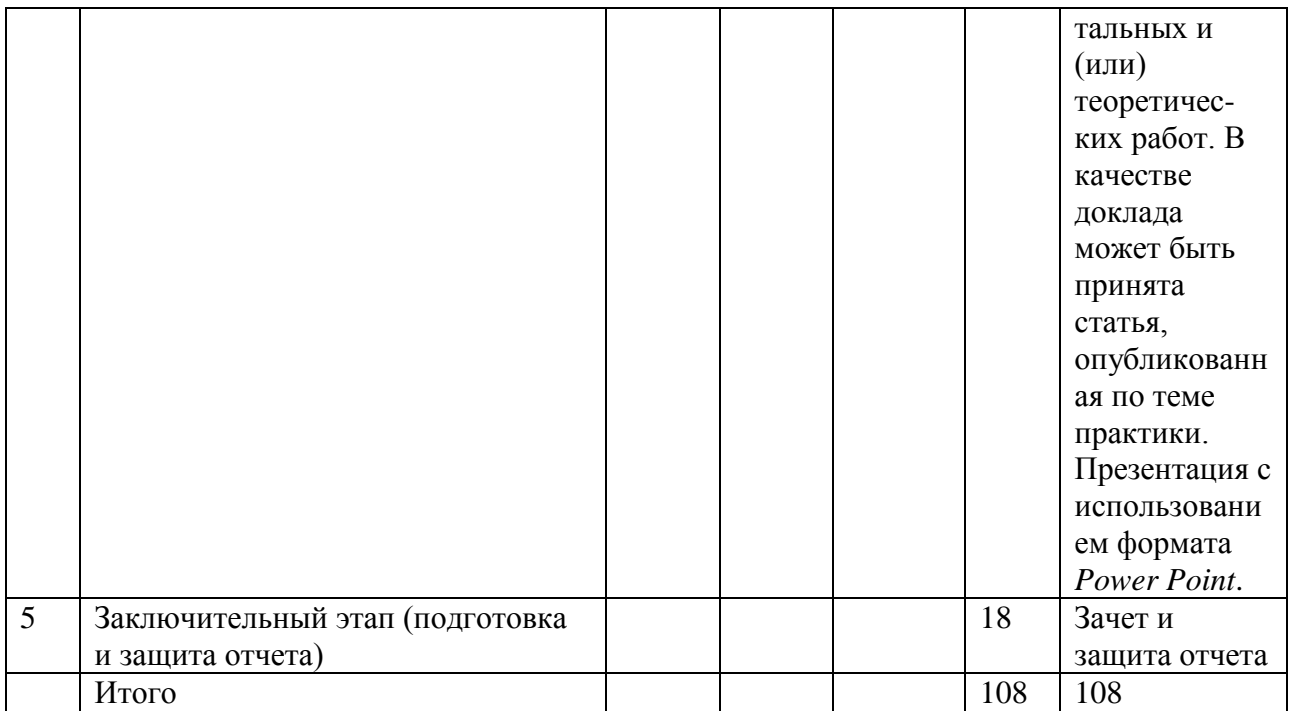

### **5 Формы отчётности по практике**

Практикант должен использовать учебные пособия, СТП издаваемые в университете для прохождения практики и оформления отчета по практике. Каждый студент получает у руководителя практики дневник, куда вносит индивидуальное задание на практику. Часть разделов дневника заполняет сам студент, часть - руководитель практики, которым является преподаватель кафедры «Радиотехника» ИИФ и РЭ СФУ.

В соответствии с этапами прохождения практики, преподаватель кафедры «Радиотехника» осуществляет текущий контроль за прохождением практики студентами учебной группы.

В процессе работы студент делает в дневнике краткие записи о проделанной работе, экскурсиях и др. Характеристику работы студента, указания, замечания, заключение руководителя практики кафедры «Радиотехника» дают в конце практики, после подготовки отчета и озвучивания студентом подготовленного им доклада с презентацией. В дневнике студента преподаватель – руководитель практики делает соответствующие записи. Студент записывает в дневник также свои замечания и предложения по организации практики.

Время проведения аттестации – последний день практики согласно календарному графику учебного процесса.

### **6 Фонд оценочных средств для проведения промежуточной аттестации обучающихся по практике**

## **Темы групповых и/или индивидуальных заданий**

- 1. Использование навигационных приборов для определения положения человека на земной поверхности.
- 2. Использование систем координат для навигации.
- 3. Передача информации в радионавигационных системах.
- 4. Дифференциальные навигационные системы.
- 5. Способы определения скорости объекта в навигационных системах.
- 6. Автономные навигационные системы.
- 7. Системы подводного/подледного определения координат.
- 8. Дистанционное управление объектами с использованием навигационных систем.
- 9. Дистанционный мониторинг живых существ с помощью навигационных систем
- 10. Определение ориентации объектов в пространстве.
- 11. Расчет радиоканала и бюджета погрешностей наземной радионавигационной системы большого радиуса действия (РСДН-20, Марс/Неман, Чайка/ЛоранС).
- 12. Интегрированные радионавигационные системы.
- 13. Региональные системы позиционирования.
- 14. Дистанционный мониторинг живых существ с помощью навигационных систем.
- 15. Способы определения координат искусственных спутников Земли.
- 16. Сравнительный анализ характеристик современных СРНС.
- 17. Исследование алгоритма расчета прогноза видимости НКА Galileo.
- 18. Исследование алгоритма расчета прогноза видимости НКА Beidou.
- 19.Декодирование параметров цифровой информации СДКМ.
- 20. Измерение навигационных параметров по реальным данным РСДН-20.
- 21. Размещение опорных станций наземной РНС.
- 22. Системы защиты от столкновений космических аппаратов.
- 23. Выявление недостоверной цифровой информации ГЛОНАСС.
- 24. Разработка устройств мониторинга окружающей среды и системы отображения данных.
- 25. Распределенная система слежения за космическими аппаратами.
- 26. Исследование технологии передачи данных MIL-STD 1553 для создания коммуникационной сети космического аппарата.
- 27. Исследование и разработка радиолокационного метода поиска мин.
- 28. Повышение информативности контроля источников электроснабжения радиоэлектронного оборудования аэропортов
- 29. Исследование методов технической эксплуатации радиоэлектронного оборудования аэропортов.
- 30. Построение региональной сети станций мониторинга атмосферы Земли
- 31. Разработка аппаратуры спутниковой навигации с непрерывным измерением радионавигационных параметров.
- 32.Разработка и исследование метода повышения чувствительности аппаратуры потребителя спутниковых радионавигационных систем
- 33.Управление распределением энергетической эффективности между совмещенными каналами связи беспилотных летательных аппаратов.
- 34. Система идентификации и хронометража подвижных объектов.
- 35. Разработка и исследование радиолиний связи с беспилотными летательными аппаратами.
- 36. Исследование алгоритмов разрешения неоднозначности при интерферометрических измерениях по сигналам СРНС.
- 37. Оптимизация сигналов СРНС ГЛОНАСС для частотных диапазонов L1 и L2.
- 38. Исследование алгоритмов определения координат в фазовых радионавигационных системах.
- 39. Исследование методов контроля сердечной деятельности по электрокардиосигналу.
- 40. Синхронизация пространственно разнесенных часов по сигналам спутниковых навигационных систем.
- 41. Исследование алгоритмов совместной обработки измерений инерциальных датчиков и спутниковых радионавигационных систем.
- 42. Исследование алгоритмов определения угловой ориентации по сигналам спутниковых радионавигационных систем.
- 43. Исследование алгоритмов определения угловой ориентации по сигналам спутниковых радионавигационных систем.
- 44. Оптикоэлектронный измеритель координат.
- 45. Разработка и исследование методов и алгоритмов программной постобработки сигналов СРНС ГЛОНАСС/GPS
- 46. Управление распределением энергетической эффективности между совмещенными каналами связи беспилотных летательных аппаратов.
- 47. Разработка СВЧ фильтров сантиметрового диапазона длин волн на основе прямоугольных волноводов.
- 48. Измерение параметров и характеристик СВЧ фильтров на основе прямоугольных волноводов.
- 49. Разработка СВЧ фильтров дециметрового диапазона длин волн на основе микрополосковых линий и подложек с высоким значением относительной диэлектрической проницаемости.
- 50. Измерение параметров и характеристик СВЧ фильтров дециметрового диапазона длин волн на основе микрополосковых линий и подложек с высоким значением относительной диэлектрической проницаемости.
- 51. Проведение измерений АЧХ и КСВН с помощью аналоговых измерительных приборов.
- 52. Проведение измерений АЧХ, ФЧХ и ГВЗ с помощью цифровых измерительных приборов.
- 53. Разработка математической модели секционированной антенной решетки с механоэлектрическим сканированием.
- 54. Разработка многоканального делителя мощности на основе интегрированных в подложку волноводов.
- 55. Разработка антенной решетки с диаграммой направленности постоянной формы в широком диапазоне частот.
- 56. Одноканальная адаптивная обработка шумоподобного сигнала на фоне преднамеренной сосредоточенной по спектру помехи.
- 57. Сверхразрешающая пеленгация многолучевых сцен, образуемых суперпозицией BPSK-сигнала и его структурно-подобных копий.
- 58. Сравнительный анализ адаптивных алгоритмов помехоподавления на основе ковариационных матриц обучающей выборки.
- 59. Сравнительный анализ способов нейтрализации внутрисистемных структурно-подобных помех для морской автономной РНС.
- 60. Разработка приемника для приема изображений земной поверхности со спутника Метеор-М в формате LRPT.
- 61. Тропосферная коррекция сигналов ГЛОНАСС.
- 62. Разработка датчика радиоактивного излучения для мониторинга окружающей среды.
- 63. Реализация радиоприёмника сети радиомаяков WSPR.

## **Вопросы к зачету**

1. Перечислите и кратко опишите основные способы измерения амплитудно-частотных характеристик радиотехнических устройств в области низких частот (до 1 МГц).

2. Перечислите и кратко опишите основные способы измерения амплитудно-частотных характеристик радиотехнических устройств в области средних радиочастот (от 1 МГц до 10 МГц).

3. Перечислите и кратко опишите основные способы измерения амплитудно-частотных характеристик радиотехнических устройств в области высоких радиочастот (от 10 МГц до 300 МГц).

4. Перечислите и кратко опишите основные способы измерения амплитудно-частотных характеристик радиотехнических устройств в области сверхвысоких частот – СВЧ (от 300 МГц до 100 ГГц).

5. Перечислите и поясните наиболее существенные различия между аналоговыми и цифровыми способами измерения параметров и характеристик радиотехнических устройств.

6. Перечислите и кратко опишите основные способы измерения фазочастотных характеристик радиотехнических устройств в области низких частот (до 1 МГц).

7. Перечислите и кратко опишите основные способы измерения фазочастотных характеристик радиотехнических устройств в области средних радиочастот (от 1 МГц до 10 МГц).

8. Перечислите и кратко опишите основные способы измерения фазочастотных характеристик радиотехнических устройств в области высоких радиочастот (от 10 МГц до 300 МГц).

9. Перечислите и кратко опишите основные способы измерения фазочастотных характеристик радиотехнических устройств в области сверхвысоких частот – СВЧ (от 300 МГц до 100 ГГц).

10. Методы измерения характеристик группового времени запаздывания (ГВЗ) в различных радиотехнических элементах, устройствах и системах, включая диапазон СВЧ.

Критерии оценивания (зачет):

- оценка «зачтено» по итогам прохождения практики выставляется, если: практика пройдена полностью и в установленные учебным планом сроки без замечаний, с предоставлением отчета. При этом студент квалифицированно рассказывает о ходе прохождения практики со всеми нюансами процесса;

- оценка «незачтено» по итогам прохождения практики выставляется, если: практика не пройдена или пройдена не полностью в установленные учебным планом сроки, либо не предоставлен отчет о прохождении практики, при этом студент не может рассказать о ходе прохождения практики.

## **7 Перечень учебной литературы и ресурсов сети Интернет, необходимых для проведения практики**

7.1 Учебная и учебно-методическая литература:

Основная литература:

1. Основы радиотехники: Учебное пособие. Догадин Н.Б. Санкт-Петербург: Лань, 2007. http://lib3.sfu-kras.ru/ft/lib2/elib/b32/i-405711.pdf.

Дополнительная литература:

1. Практика студентов: учебно- методическое пособие для организации практики студентов спец. 160905.65 «Техническая эксплуатация транспортного радиооборудования», 210302.65 «Радиотехника», 210303.65 «Бытовая радиоэлектронная аппаратура», 210304.65 «Радиоэлектронные системы», 200101.65 «Приборостроение».Лисовская Н. Н., Мичурина М. М. Красноярск: СФУ, 2012. http://lib3.sfu-kras.ru/ft/lib2/elib/u62/i-004179.pdf

Методические разработки:

1. Научно-исследовательская практика магистерских программ направления «Радиотехника»: учебно-методическое пособие. Копылов А. Ф., Саломатов Ю. П. Красноярск: СФУ, 2013.

[http://lib3.sfu-kras.ru/ft/lib2/elib/b74/i-340223.pdf.](http://lib3.sfu-kras.ru/ft/lib2/elib/b74/i-340223.pdf)

2. Практика студентов: Методические указания/Сост. Н. Н. Лисовская, М. М. Мичурина/ Издание 2-е, переработанное. – Красноярск: Сиб. федер. ун-т, 2012. – 25с.

7.2 Интернет-ресурсы:

1. Электронно-библиотечная система СФУ [Электронный ресурс]: - Режим доступа: http://bik.sfu-kras.ru

2. Государственная универсальная научная библиотека Красноярского края [Электронный ресурс]. – Режим доступа: http://www.kraslib.ru/

3. Сайт с технической литературой, статьями и обзорами IEEE [Электронный ресурс]: - Режим доступа: http://www.ieee.org

4. Официальный сайт фирмы *International Rectifier Inc* (сайт с информацией по радиокомпонентам в целом и справочной документацией на транзисторы, диоды и другие элементы) [Электронный ресурс]: - Режим доступа: http://www.irf.com

5. Бесплатная студенческая версия программы *Serenada-SV* [Электронный ресурс]: - Режим доступа: http://www.ansoft.com

6. Справочник по микросхемам, архив журналов и принципиальных схем и др. информация CHIPINFO [Электронный ресурс]: - Режим доступа: http://www.chipinfo.ru/.

7. Официальный сайт компании *Analog Devices, Inc.* [Электронный ресурс]: - Режим доступа: [http://www.analog.com.](http://www.analog.com/)

8. [www.cst.com](http://www.cst.com/) – сайт CST Computer Simulation Technology AG.

9.<http://www.eurointech.ru/> – сайт OOO "Евроинтех" (дилер CST).

10. [http://lib.sfu-kras.ru](http://lib.sfu-kras.ru/) – научная библиотека Сибирского федерального университета.

11. [www.fips.ru](http://www.fips.ru/) – сайт Федерального государственного учреждения «Федеральный институт промышленной собственности»;

12.<http://elibrary.ru/> – Научная электронная библиотека;

13. [www.eda.org](http://www.eda.org/) - сайт международной организации САПР в электронике.

Зарубежные журналы:

1. Журнал Microwave Theory and Techniques, IEEE Transactions on [\(http://ieeexplore.ieee.org/xpl/RecentIssue.jsp?punumber=22\)](http://ieeexplore.ieee.org/xpl/RecentIssue.jsp?punumber=22);

2. Журнал Antennas and Propagation, IEEE Transactions on [\(http://ieeexplore.ieee.org/xpl/RecentIssue.jsp?punumber=8](http://ieeexplore.ieee.org/xpl/RecentIssue.jsp?punumber=8) );

3. Electron Devices, IEEE Transactions on [\(http://ieeexplore.ieee.org/xpl/RecentIssue.jsp?punumber=16](http://ieeexplore.ieee.org/xpl/RecentIssue.jsp?punumber=16) );

4. [www.ieeexplore.org](http://www.ieeexplore.org/) – электронная база публикаций IEEE;

5. IEEE Circuits and Systems Magazine (ISSN 1531-636X)

6. IEEE Communications Magazine (ISSN 0163-6804)

www.ieee.org/ – техническая литература, статьи, обзоры;

www.glasnet.ru/ $\sim$ zaoipnzhr $\sim$ /, [rtuis.miem.edu.ru/](http://rtuis.miem.edu.ru/) – электронные версии журналов и другой технической литературы;

[zhurnal.ape.relarn.ru](http://zhurnal.ape.relarn.ru/) - электронный многопредметный научный журнал «Исследовано в России»;

www.knowledge.ru - анонсы книг по компьютерам и электронике;

[http://www.chipnews.gaw.ru/,](http://www.chipnews.gaw.ru/) http://www.compitech.ru/ – инженерная микроэлектроника, компоненты и технологии: журналы для инженеровразработчиков;
[http://www.eworld.ru/](http://www.chipinfo.ru/) - ссылочная система по электронике, схемотехнике, САПР и др.

[www.irf.com/](http://www.irf.com/) - информация по радиокомпонентам в целом и справочная документация на транзисторы, диоды и другие элементы фирмы International Rectifier Inc.

Адреса разработчиков и производителей РЭА и электронных компонентов:

[www.crimsonsemi.com/;](http://www.crimsonsemi.com/) www.telecomsemi.com/; www.syntar.com/, [www.](http://www/)altera.com (компания Altera - производитель ПЛИС), [www.analog.com/](http://www.analog.com/) (компания Analog Devices), [www.motorola.com/](http://www.motorola.com/), [www.ti.com](http://www.ti.com/) (компании Мotorola и Texas Instruments).

Ряд фирм предоставляют возможность получить демонстрационные или студенческие версии программ бесплатно, например пакет DesignLab можно получить по адресу www.microsim.com/; Micro-Cap VI по адресу [www.spectrum-soft.com/demoform.html.](http://www.spectrum-soft.com/demoform.html) Фирма ELANIX [\(www.elanix.com\)](http://www.elanix.com/) предлагает бесплатное демонстрационное пользование программой SystemView в течение 14 дней.

При прохождении преддипломной практики следует использовать информацию из следующих периодических изданий:

- 1. Автоматика и вычислительная техника.
- 2. Автоматика. Связь. Информатика.
- 3. Автоматика и телемеханика
- 4. Антенны (Сборник статей).
- 5. Безопасность. Достоверность информации.
- 6. Безопасность труда в промышленности.
- 7. Вестник связи.

8. Вестник связи International (международный журнал по телекоммуникационному бизнесу).

- 9. Зарубежная радиоэлектроника.
- 10. Измерительная техника.
- 11. Изобретатель и рационализатор.
- 12. Информ–курьер. Связь.
- 13. Контрольно-измерительные приборы и системы.
- 14. Метрология.
- 15. Микросистемная техника.
- 16. Мобильные системы.
- 17. Мобильные телекоммуникации.
- 18. Известия вузов. Приборостроение.
- 19. Известия вузов. Радиофизика.
- 20. Известия вузов. Радиоэлектроника.
- 21. Известия вузов. Электроника.
- 22. Проблемы передачи информации.
- 23. Программные продукты и системы.
- 24. Радиотехника.
- 25. Радиотехника и электроника.
- 26. Средства и системы информации.
- 27. Связь-Информ.
- 28. Сети и системы связи.
- 29. Системы безопасности.
- 30. Техника кино и телевидения.
- 31. Технологии и средства связи.

32. Приборостроение и средства автоматизации. Энциклопедический справочник.

33. Приборостроение и системы. Управление, контроль, диагностика.

- 34. Приборы и системы управления.
- 35. Приборы и техника эксперимента.
- 36. Приборостроение.

 Журнал Microwave Theory and Techniques, IEEE Transactions on [\(http://ieeexplore.ieee.org/xpl/RecentIssue.jsp?punumber=22\)](http://ieeexplore.ieee.org/xpl/RecentIssue.jsp?punumber=22);

37. Журнал Antennas and Propagation, IEEE Transactions on [\(http://ieeexplore.ieee.org/xpl/RecentIssue.jsp?punumber=8\)](http://ieeexplore.ieee.org/xpl/RecentIssue.jsp?punumber=8);

38. Журнал Electron Devices, IEEE Transactions on [\(http://ieeexplore.ieee.org/xpl/RecentIssue.jsp?punumber=16](http://ieeexplore.ieee.org/xpl/RecentIssue.jsp?punumber=16) ).

Большие возможности поиска научных публикаций и сообщений предоставляет международная сеть научно-технической информации STN-International.

Некоторые базы данных STN:

COMPUSCIENCE – содержится информация о публикациях по информатике, включая теоретические вопросы информатики, компьютерную графику, программное обеспечение, информационные системы, искусственный интеллект, методы вычислительной математики, применение компьютеров в сфере образования.

ELCOM – содержит научно-техническую, деловую и коммерческую информацию по электронным системам, схемам, приборам и устройствам, физическим основам электроники, системам связи.

EMBASE – охватывает мировую литературу в области биомедицины и фармацевтики, включая промышленную медицину, производственную гигиену, вопросы охраны окружающей среды, контроль за загрязнениями.

INSPEC – содержит информацию о публикациях в области физики, электроники, электротехники, вычислительной техники и информационных технологий.

## **8 Перечень информационных технологий, используемых при проведении практики, включая перечень программного обеспечения и информационных справочных систем (при необходимости)**

При проведении «Технологической (проектно-технологической) практики» преподавателю кафедры «Радиотехника», ответственному за проведение практики, при необходимости рекомендуется использовать существующие учебно-исследовательские и промышленные системы инженерного анализа, например:

- CAE-системы /Computer Aided Engineering/;

- системы автоматизированного проектирования (CAD-системы /Computer Aided Design/);

- типовые и специализированные пакеты прикладных программ (ППП), имеющиеся на Информационно-вычислительном Центре (ИВЦ) ИИФ и РЭ СФУ и лабораториях кафедр ИИФ и РЭ, а также программы собственной разработки кафедр ИИФ и РЭ.

Рекомендуемое программное обеспечение: Microsoft Office, MathCAD, MatLab, COMSOL Multiphysics, SolidWorks/CosmosWorks, ANSYS Multiphysics, MEMS Pro, Altium Designer, Компас 3D, ВЕРТИКАЛЬ (АСКОН), ЛОЦМАН (АСКОН), Асоника и др.

## **9 Описание материально-технической базы, необходимой для проведения практики**

При проведении «Технологической (проектно-технологической) практики» в научных подразделениях Университета:

- НИИ «Радиотехника». Оборудование и приборы для разработки и испытаний наземной аппаратуры морской и космической навигационной системы ГЛОНАСС и GPS;

- НТЦР «Мезон». Оборудование и приборы для разработки и создания автоматизированных систем мониторинга крупных гидротехнических сооружений, геофизической разведки минеральных ресурсов, техники морской связи и навигации;

- лаборатории Б-219 («Цифровая обработка сигналов»), Б-226, Б-312, Б-313 («Информационно-измерительные технологии»);

Информационно- вычислительный центр (ИВЦ) ИИФ и РЭ. Автоматизированные рабочие места для моделирования радиотехнических устройств и систем;

- филиал Российской телевизионной и радиопередающей сети «Красноярский КРТПЦ». Комплексы оборудования и приборов для приема и передачи телевизионных и радиосигналов.

Для успешного прохождения Практики по получению профессиональных умений и опыта профессиональной деятельности (Научно-исследовательской), требуется наличие специализированного радиоизмерительного оборудования и вычислительной техники. Это оборудование и техника состоят из следующих основных категорий:

- оборудование, относящееся к проектированию, моделированию, разработке антенн, антенных систем и устройств, используемых в антенных системах;

- оборудование, относящееся к изготовлению макетов разработанных антенн, антенных систем и устройств, используемых в антенных системах (мастерские кафедры «Радиотехника» ИИФ и РЭ СФУ);

- оборудование, относящееся к измерению параметров и характеристик разработанных и изготовленных макетов антенн и антенных систем;

- оборудование, относящееся к проектированию, моделированию, изготовлению и измерению параметров частотно-селективных микрополосковых устройств (фильтров) на подложках с высокими значениями относительной диэлектрической проницаемости на основе использования «Автоматизированного комплекса проектирования и производства микрополосковых частотно-селективных устройств СВЧ» (АКПП МЧСУ СВЧ, лаборатория «Электродинамика и СВЧ электроника» ИФ СО РАН).

Оборудование, относящееся к проектированию, моделированию, разработке антенн, антенных систем и устройств, используемых в антенных системах, представляет собой программное обеспечение и вычислительную технику, расположенные в магистрантских и аспирантских аудиториях кафедры «Радиотехника», а также в помещениях Информационновычислительного Центра (ИВЦ) ИИФ и РЭ. В частности, в качестве основного элемента компьютерного моделирования антенных устройств и систем бакалаврами используются учебные варианты пакетов прикладных программ CST Microwave Studio; Agilent EMPro; EMSS FEKO; AWR Microwave Office; GNEC; GRASP.

Количество устройств вычислительной техники, расположенной в учебно-научных аудиториях кафедры «Радиотехника» ИИФ и РЭ СФУ и ИВЦ ИИФ и РЭ составляет несколько десятков, что полностью обеспечивает удовлетворение потребностей бакалавров в этом виде оборудования.

Оборудование, относящееся к изготовлению разработанных макетов антенн, антенных систем и устройств, используемых в антенных системах. Эта категория оборудования представляет собой экспериментальный участок «Лаборатории антенн и техники СВЧ» кафедры «Радиотехника» ИИФ и РЭ СФУ. Фактически это мастерские с механообрабатывающими станками и устройствами, включающими в свой состав специальную технологическую оснастку, разработанную и изготовленную учебно-вспомогательным и научно-техническим персоналом кафедры «Радиотехника» ИИФ и РЭ СФУ для целей реализации конкретных антенн, антенных систем и устройств, используемых в антенных системах, которые были разработаны и спроектированы на кафедре.

Производственный участок площадью 120 м² со станочным оборудованием позволяет изготавливать макеты устройств. В его состав, в частности, входит следующее оборудование:

- фрезерный станок с ЧПУ PLRA1;

- установка вакуумной формовки;
- металообрабатывающие станки Jet.

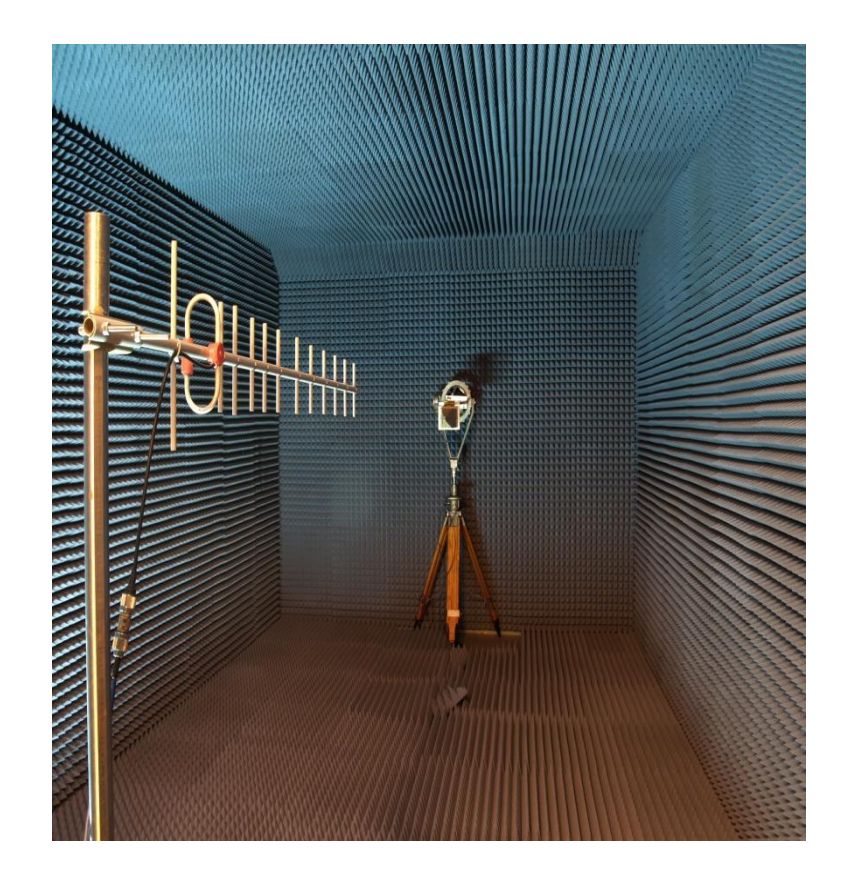

Оборудование, относящееся к измерению параметров и характеристик разработанных и изготовленных ранее антенн и антенных систем. К этому оборудованию относится безэховая камера кафедры «Радиотехника» ИИФ и РЭ СФУ, разработанная и изготовленная на кафедре «Радиотехника» в период прохождения студентами различных видов практик и выполнения научных исследований по разработке, проектированию и изготовлению ряда антенн и антенных систем различного функционального назначения, а также автоматизированный комплекс для измерения параметров антенн в дальней зоне.

Основные технические характеристики безэховой камеры таковы:

- радиопоглощающий материал C-RAM SFC-6;

- диапазон рабочих частот камеры: 1.5–40 ГГц;

- внутренние размеры камеры: 2800 х 3000 х 6000 мм;

- коэффициент безэховости: 1.5-2 ГГц –20 дБ; 2-5 ГГц –25 дБ; 5-40 ГГц  $-30$   $\overline{AB}$ .

Основные технические характеристики комплекса:

- сопряжение с векторными анализаторами цепей Agilent PNA, Rohde&Schwarz ZVA;

- расчет частотных зависимостей уровня боковых лепестков, ширины и направления главного лепестка, положения фазового центра;

- частотный диапазон: до 40 ГГц;

- угловое разрешение: 0,1°;

- угловой диапазон: 360°.

Научно-учебный персонал «Лаборатории антенн и техники СВЧ» кафедры «Радиотехника» разработал и изготовил автоматизированный комплекс для измерения параметров антенн в ближней зоне.

Основные технические характеристики комплекса:

- измерение антенн с КНД > 15 дБи;

- набор измерительных зондов от 1.5 до 40 ГГц;

- поле сканирования 2,8 х 2,4 м;

- позиционирование зонда по вертикали, горизонтали, выносу и углу поворота;

- отображение амплитудно-фазового распределения в процессе измерения.

Измерение параметров и характеристик разработанных и изготовленных антенн и антенных систем, а также различных СВЧ устройств, осуществляется с использованием специализированного оборудования. Часть этого оборудования также входит в состав автоматизированных комплексов. К данному оборудованию относятся:

- анализатор спектра Agilent E4447Ф PSA, частотного диапазона 3 Гц – 42,98 ГГц, интерфейсом передачи данных LAN, GPIB, USB, LXI;

- векторный анализатор цепей Agilent E8868B PNA частотного диапазона 10 МГц – 40 ГГц, интерфейсом передачи данных LAN, USB;

- генератор аналоговых сигналов Agilent E8257D, частотного диапазона 250 кГц – 40 ГГц, с синусоидальным, прямоугольным, треугольным, пилообразным или шумовым выходным сигналом, интерфейсом передачи данных LAN, GPIB;

- осциллограф смешанных сигналов Agilent SO8104A, частотного диапазона 0-1 ГГц, с опцией векторного анализа сигналов, опциями декодирования интерфейсов I2C, SPI, CAN, интерфейсами передачи данных LAN, GPIB, USB, LXI;

- анализатор материалов и импеданса Agilent E4991A RF, частотного диапазона 1 МГц – 3 ГГц, интерфейсом передачи данных LAN, USB.

Оборудование, относящееся к проектированию, моделированию, изготовлению и измерению параметров частотно-селективных микрополосковых устройств (фильтров) на подложках с высокими значениями относительной диэлектрической проницаемости. Оборудование разработано и создано лабораторией «Электродинамика и СВЧ электроника» ИФ СО РАН. Оно представляет собой «Автоматизированный комплекс проектирования и производства микрополосковых частотно-селективных устройств СВЧ», позволяющий реализовать сквозной цикл проектирования, разработки и реализации микрополосковых фильтров СВЧ на подложках с высоким значением относительной диэлектрической проницаемости.

Комплекс представляет собой экспертную систему Filtex32 (filter expert). Filtex32 предназначена для анализа и синтеза микрополосковых фильтров (МПФ) с относительной шириной полосы пропускания 2-100 % в частотном диапазоне 0.02-30 ГГц. Кроме того, она позволяет автоматически получать данные по влиянию различных конструктивных параметров устройств на частотно-селективных свойств фильтров. Filtex32 состоит из нескольких автономных модулей, самыми крупными и важными из которых являются управляющая программа и библиотека конструкций. Прототипом САПР явилась предыдущая версия программы (Filtex), которая работала в операционной системе DOS. К достоинствам обеих программ следует отнести наличие пополняемого банка готовых конструкций и применение оригинального скоростного метода оптимизации устройств.

Filtex32 использует в своей работе не только априорные, но и апостериорные свойства конструкций (конструктивные параметры, коэффициенты чувствительности). Кроме того, в него включена возможность автоматического задания начальных значений конструктивных параметров по заданным характеристикам. Для этого используются аппроксимирующие формулы, полученные в предварительно проведенных исследованиях. Координатами трехмерной области аппроксимации являются относительная ширина полосы пропускания *f/f*0, центральная частота полосы пропускания  $f_0$  и диэлектрическая проницаемость подложки  $\varepsilon$ .

В настоящее время библиотека готовых конструкций в программе Filtex32 содержит более сотни фильтров с числом звеньев *N*=2–11, объединенных в 22 группы по типу используемых резонаторов. На рис. 1 представлены топологии проводников нескольких фильтров, в том числе на подвешенной подложке. Численный анализ всех конструкций проводится на одномерных моделях в квазистатическом приближении. При этом конструктивные параметры устройств делятся на *основные* – неизменяемые в процессе оптимизации, например, диэлектрическая проницаемость и толщина подложки, высота экранирующей крышки и т.д., и *подстроечные* – корректируемые при оптимизации, число которых всегда *N*+1.

Хорошее качество расчета обеспечивают «вшитые» поправочные коэффициенты к некоторым конструктивным параметрам фильтров. Эти данные были получены для каждого из устройств при сопоставлении теоретического расчета с результатами измерений. Заметим также, что для каждой конструкции определены границы применимости, как в частотной области, так и по ширине полосы пропускания. Например, фильтры на регулярных резонаторах предназначены для работы в дециметровом и сантиметровом диапазонах длин волн, а фильтры на подвешенной подложке, применимы в метровом и дециметровом диапазонах.

При использовании функции «Исследование» САПР позволяет производить серию оптимизаций со сканированием либо по одному из *основных* параметров конструкции, либо по одному из параметров технического задания. Результаты исследования записываются в таблицу, которая содержит значения всех конструктивных параметров и значения всех параметров амплитудно-частотной характеристики. Экспертная система отличается высокой скоростью и точностью расчета; проста в обращении благодаря удобному пользовательскому интерфейсу, снабженному

подробной справочной информацией. В ней предусмотрена возможность ее интеграции с оборудованием по изготовлению микрополосковых плат; подключение новых конструкций не требует доработки управляющей программы.

Работа оборудования основана на использовании четырех шаговых приводов, два из которых перемещают столик с закрепленным на нем держателем подложки по координатам  $X$  и  $Y$ . Третий привод осуществляет поворот резака вокруг своей оси так, чтобы его лезвие всегда было ориентировано вдоль направления реза. Четвертый привод поднимает и опускает предметный столик на заданную величину на изломах линий рисунка проводников, исключая тем самым контакт подложки с резаком во время поворота лезвия. Использование шаговых двигателей в аппарате позволило упразднить схемы обратных связей и значительно упростить конструкцию установки. Алгоритм в программе управления шаговыми лвигателями обеспечивает надежное позиционирование при достаточно высокой скорости вращения якоря. Это достигается благодаря разбиению процесса движения по осям Х и У на участки "разгон", когда скорость увеличивается с заданным ускорением от минимальной до маршевой, и "торможение", когда происходит обратный процесс. Координатограф имеет рабочее поле  $60\times48$  мм<sup>2</sup>; погрешность в размерах структур не превышает  $\pm$  5 мкм; максимальная скорость резания 120 мм/мин; габариты 280×300×350  $MM^3$ .

Разработчики:

Зав. кафедрой Радиотехники ИИФиРЭ СФУ

Ст. преподаватель кафедры Радиотехники ИИФиРЭ СФУ

Ю.П. Саломатов

Я.И. Сенченко

Программа принята на заседании выпускающей кафедры Радиотехники протокол № 8 от 22 марта 2022 г.